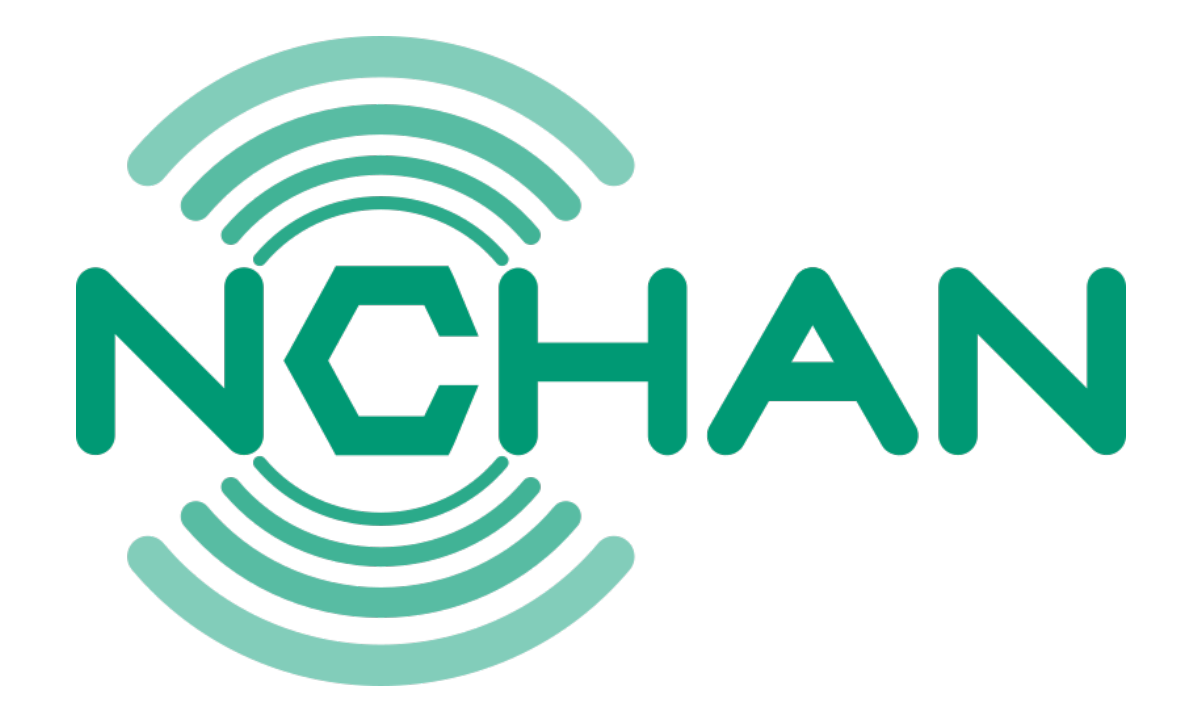

### Embedding Lua scripts for Redis in C & other lessons learned

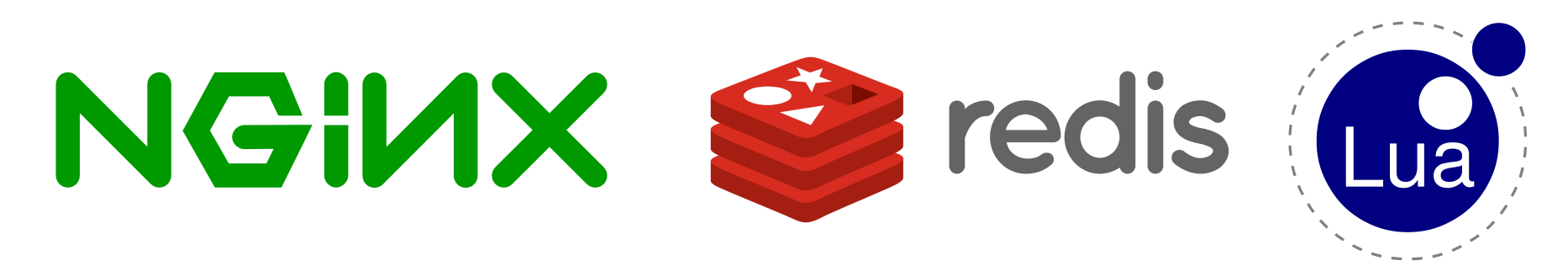

[https://nchan.slact.net](https://nchan.slact.net/)

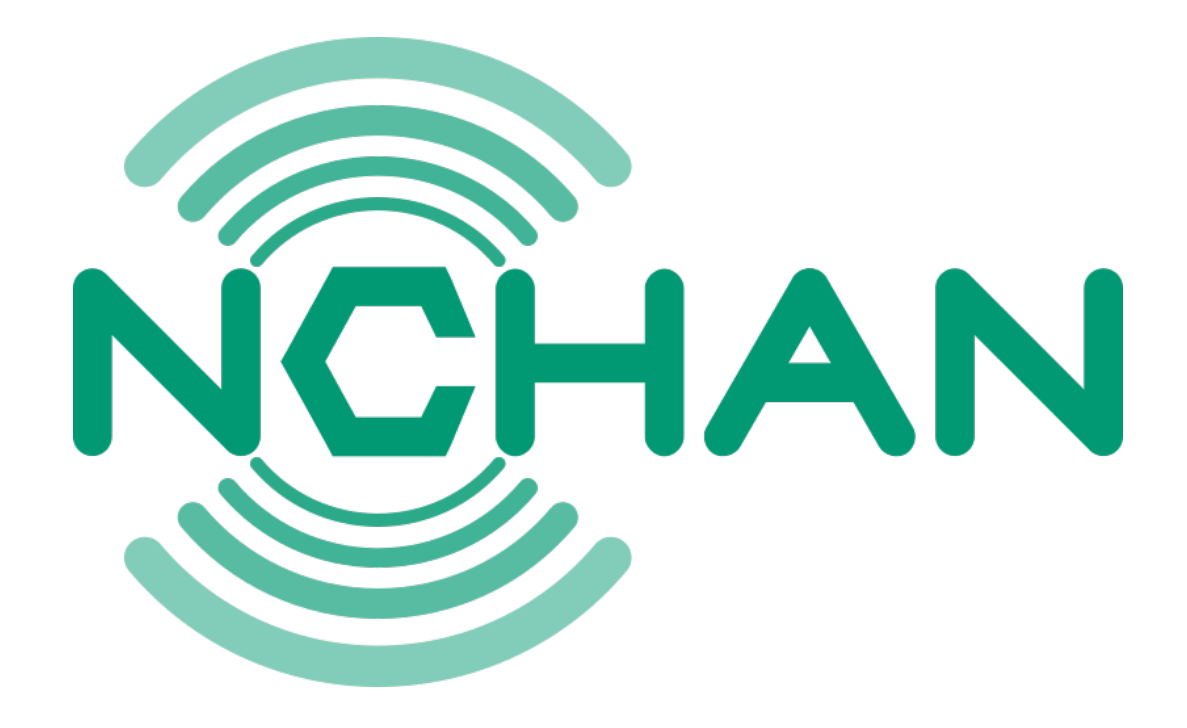

### talk notes at <https://nchan.slact.net/redisconf>

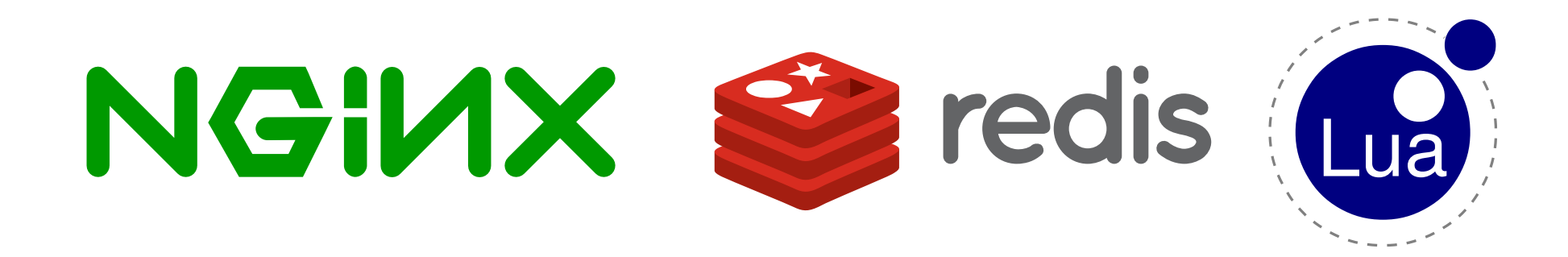

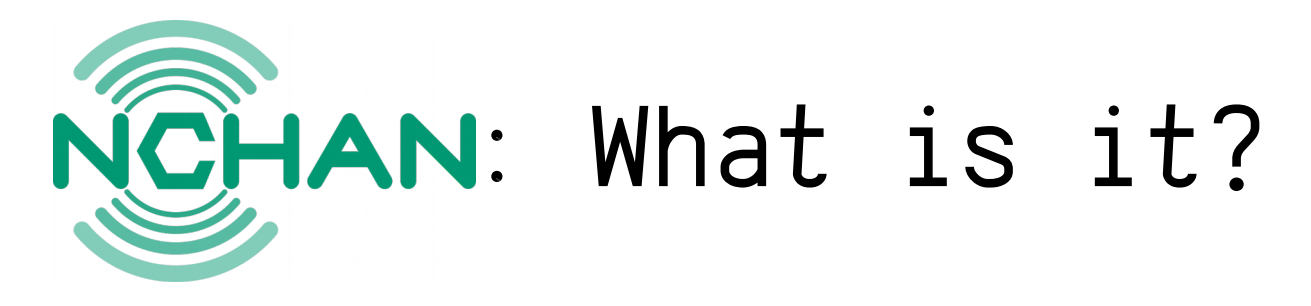

- Third Party Nginx Module
- Buffering Pub/Sub server for web clients
- Subscribe via Long-Polling, Websocket, EventSource / SSE, Chunked-Transfer, multipart/mixed
- Publish via HTTP and Websocket
- Storage in-memory & on-disk, or in Redis.
- Uses channels to coordinate publishers and subscribers.

# Some Features

- Channel ID derived from publisher / subscriber request.
- Per-channel configurable message expiration.
- Multiplexed subscriptions.
- Access controls based on channel metadata or upstream application response.
- Resumable subscriber connections with noloss, no-repetition delivery guarantees.

# Scalability

**Total Subscriber Response Times Benchmark** (as measured from within Nchan)

Tests run on a dual-CPU Xeon L5630 with 8 HT cores, using 8 Nginx workers.

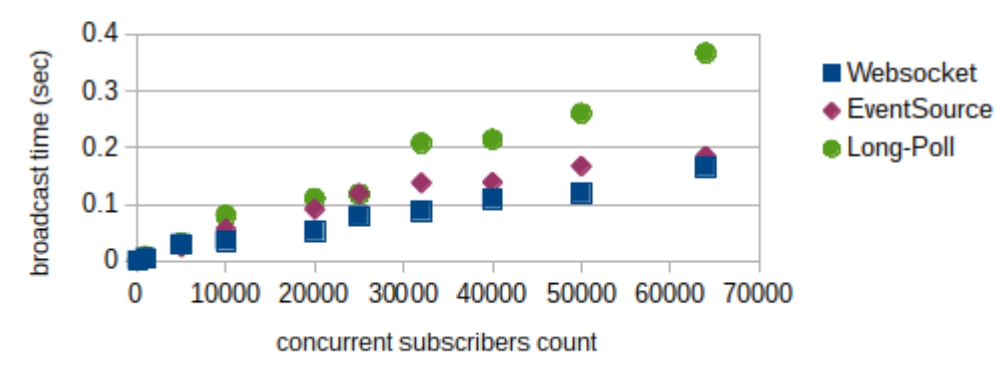

- It's pretty fast...
	- 30K websocket responses per 100ms
	- Handles connections as well as Nginx, because it *is* Nginx.
- Scales vertically with more CPU and RAM bandwidth
- Scales horizontally by sharding subscribers... …or by using Redis…

# An aside on Nginx configs

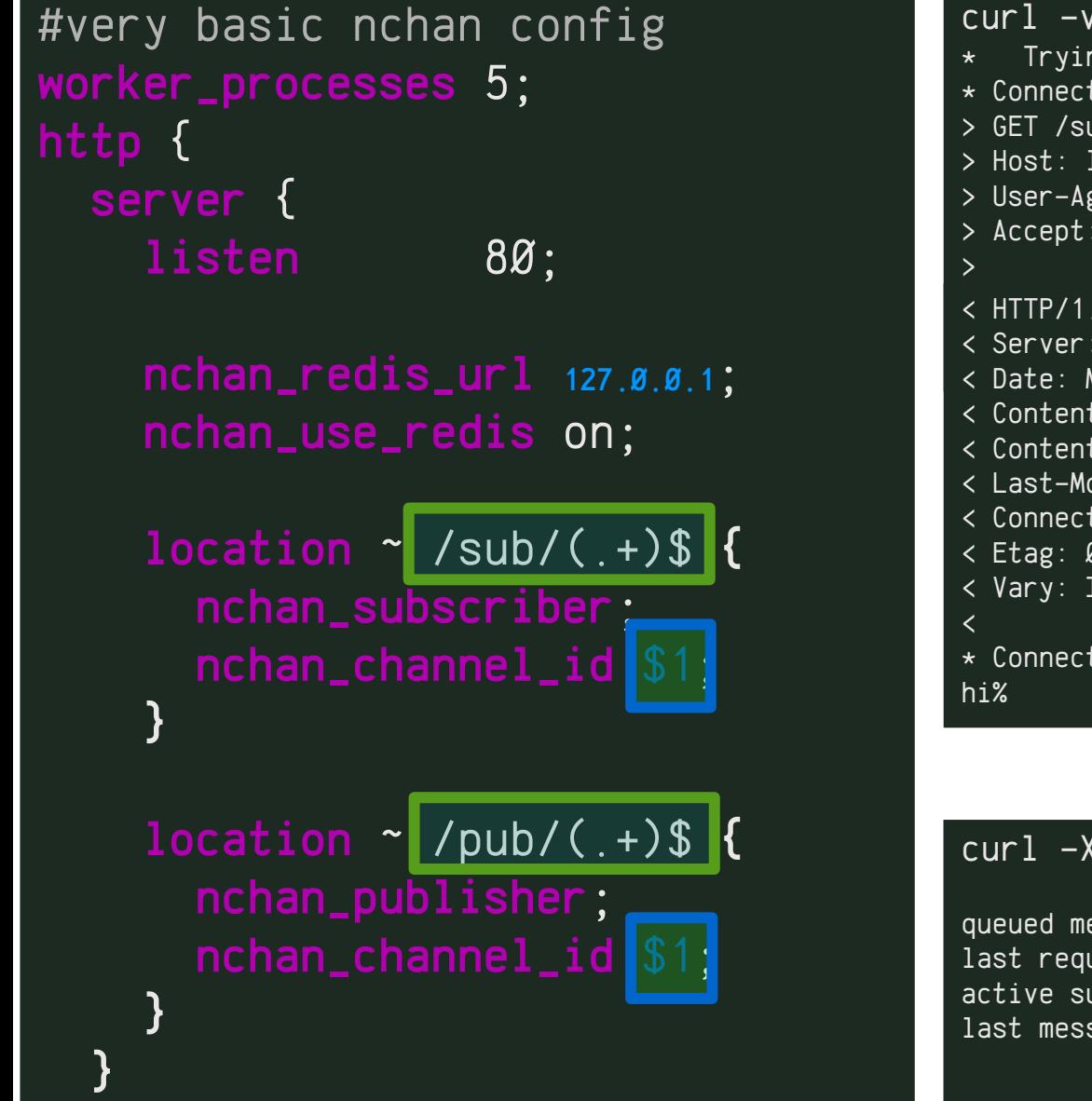

}

curl -v http://localhost/sub/foo  $\star$  Trying 127.0.0.1...  $*$  Connected to localhost (127.0.0.1) port 80 (#0) > GET /sub/broadcast/foo HTTP/1.1 > Host: localhost:80 > User-Agent: curl/7.48.0 > Accept: \*/\* < HTTP/1.1 200 OK < Server: nginx/1.9.15 < Date: Mon, 25 Apr 2016 22:21:07 GMT < Content-Type: application/x-www-form-urlencoded < Content-Length: 5  $\langle$  Last-Modified: Mon, 25 Apr 2016 22:21:07 GMT < Connection: keep-alive < Etag: 0 < Vary: If-None-Match, If-Modified-Since  $*$  Connection #0 to host localhost left intact

#### curl -X POST http://localhost:8082/pub/foo -d hi

queued messages: 1 last requested: Ø sec. ago active subscribers: 1 last message id: 1461622867:0

# Some history…

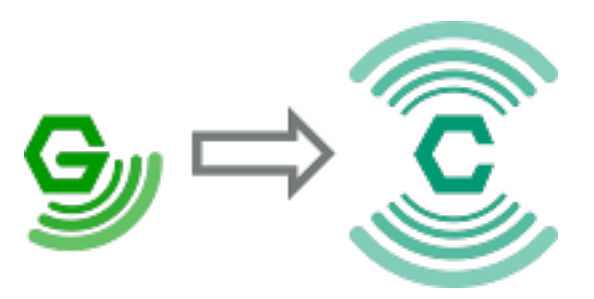

nginx\_http\_push\_module (2009-2011)

- Longpoll-only
- Storage was in shared memory, using an (ugly) global mutex
- Gradually refactored in the course of the last 2 years.
- Rebuilt into Nchan in 2015

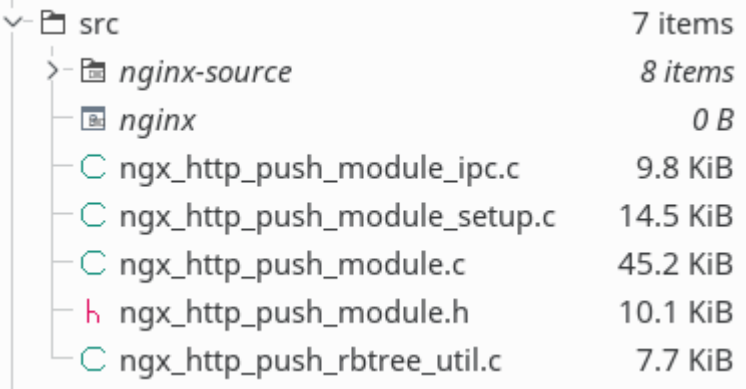

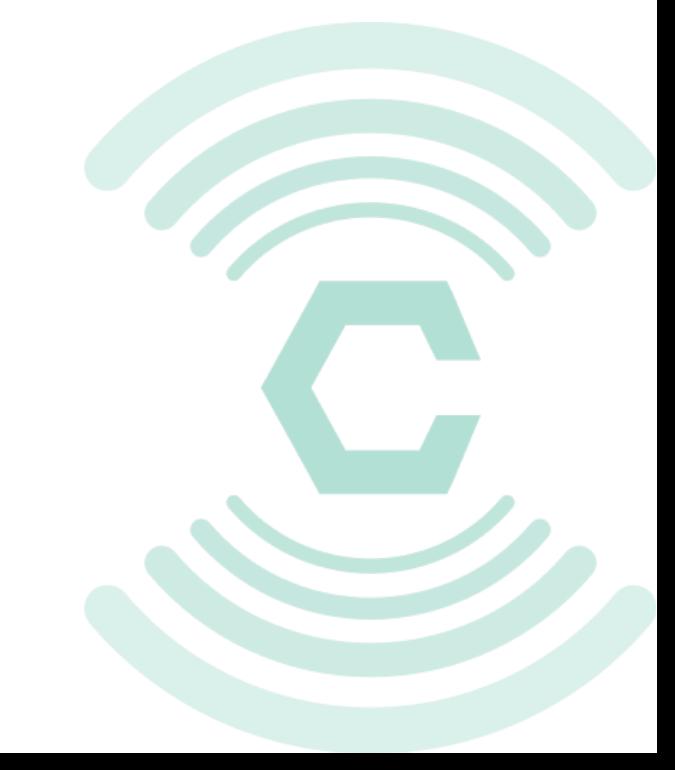

# Architecture Overview: Memory Store

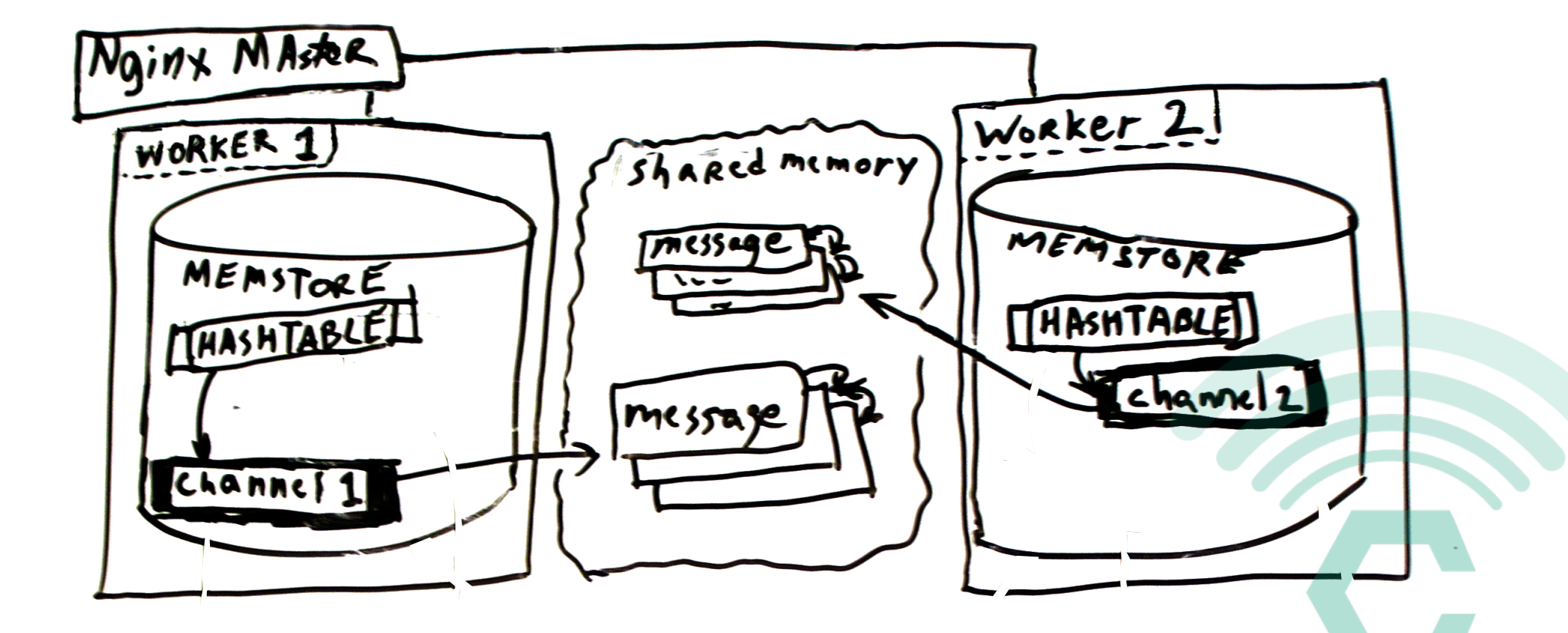

# Architecture Overview: Memory & Redis Store

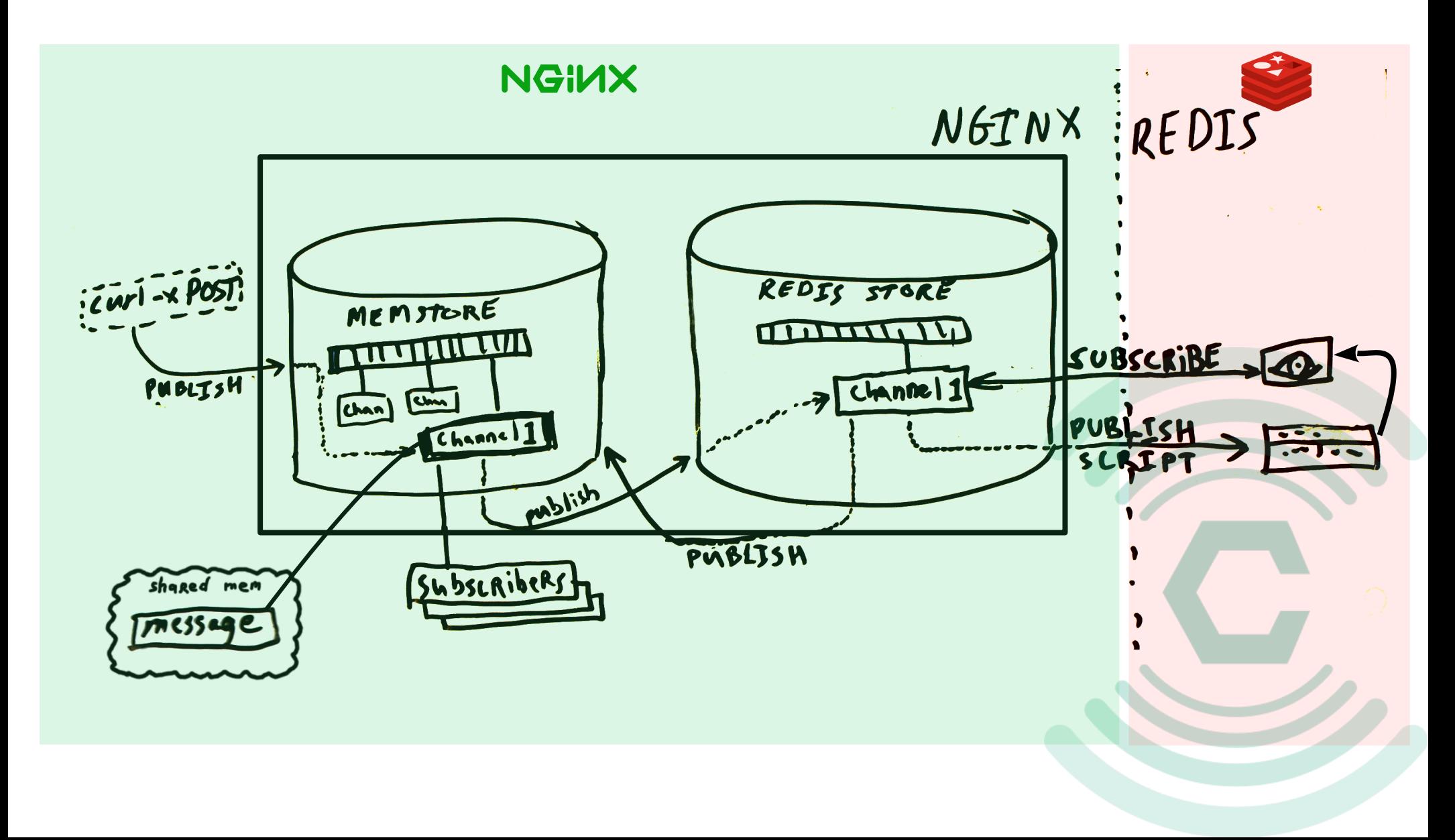

## Redis Data Architecture

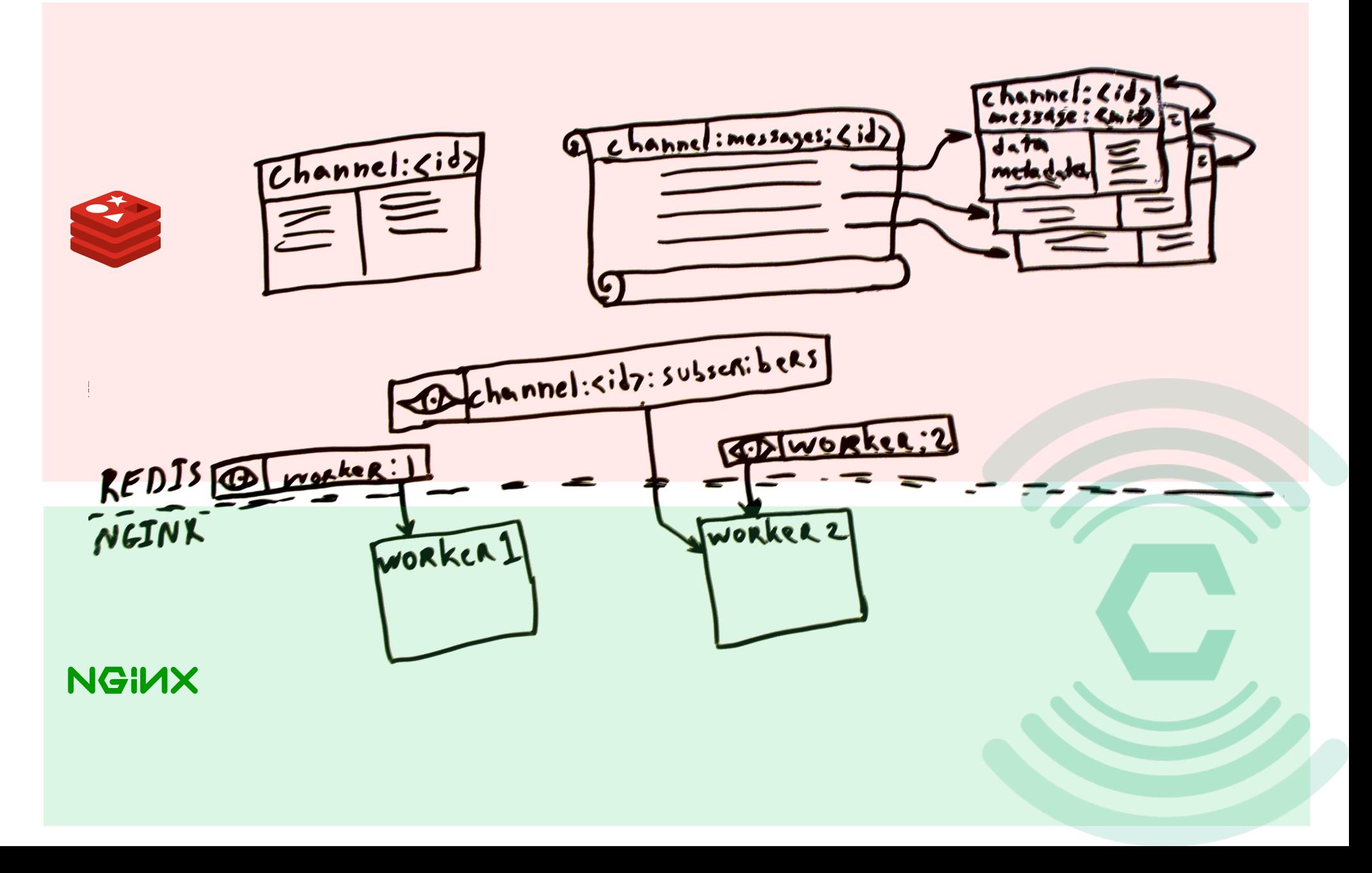

# hi redis

- Nginx uses a custom event loop
- hiredis has adapters for all the standard event libraries, but not for Nginx
- Fortunately, there are nginx-hiredis adapters out there already:
	- https://github.com/wandenberg/redis\_nginx\_adapter
	- https://github.com/alexly/redis\_nginx\_module
- Each Nginx worker uses 3 connections to redis:
	- 1 asyncronous, for running sripts
	- 1 asyncronous, for PUBSUB
	- 1 syncronous, for use when shutting down

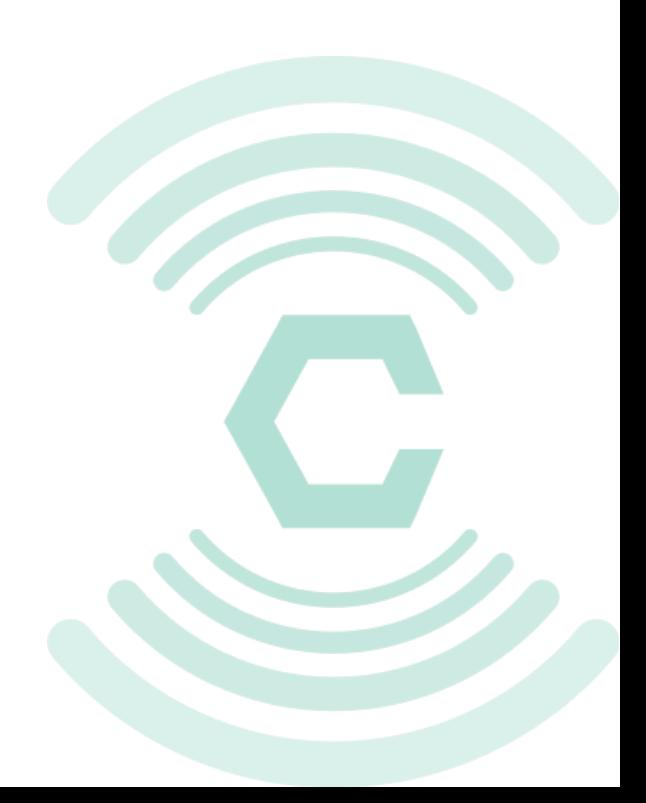

### Lua Scripts

- Great for cutting down roundtrips, but...
- No easy way to call scripts from within scripts.
- No way to share functions.
- No way to reuse code.

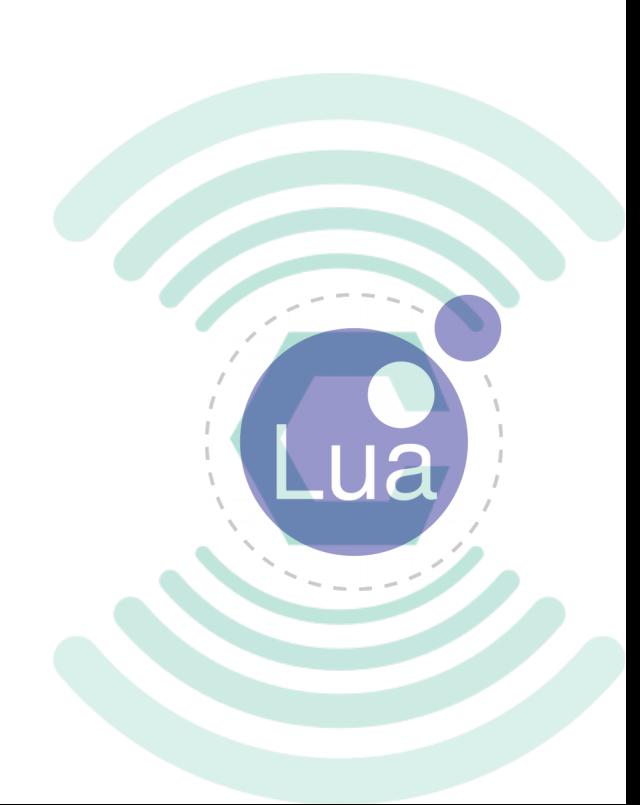

### The Two Forms of Redis Scripts: 1. The All-in-One Script

geo.lua: (https://github.com/RedisLabs/geo.lua) EVALSHA <hash> <keys> <u><COMMAND></u> <args...>

- Necessary for function reuse.
- A bit difficult to write and debug.

## The Two Forms of Redis Scrips: 2. Split Scripts

- One script per 'command'
- Useful when little functional overlap between 'commands'
- (Arguably) easier to write and debug.
- DRYDRY: Prepare to repeat yourself.

# Gluing Nchan and Redis together with scripts

• A little more Lua. a *lot less* C.

• Scripts can be tested [with a high-level](https://github.com/alexly/redis_nginx_module)  language before embedding.

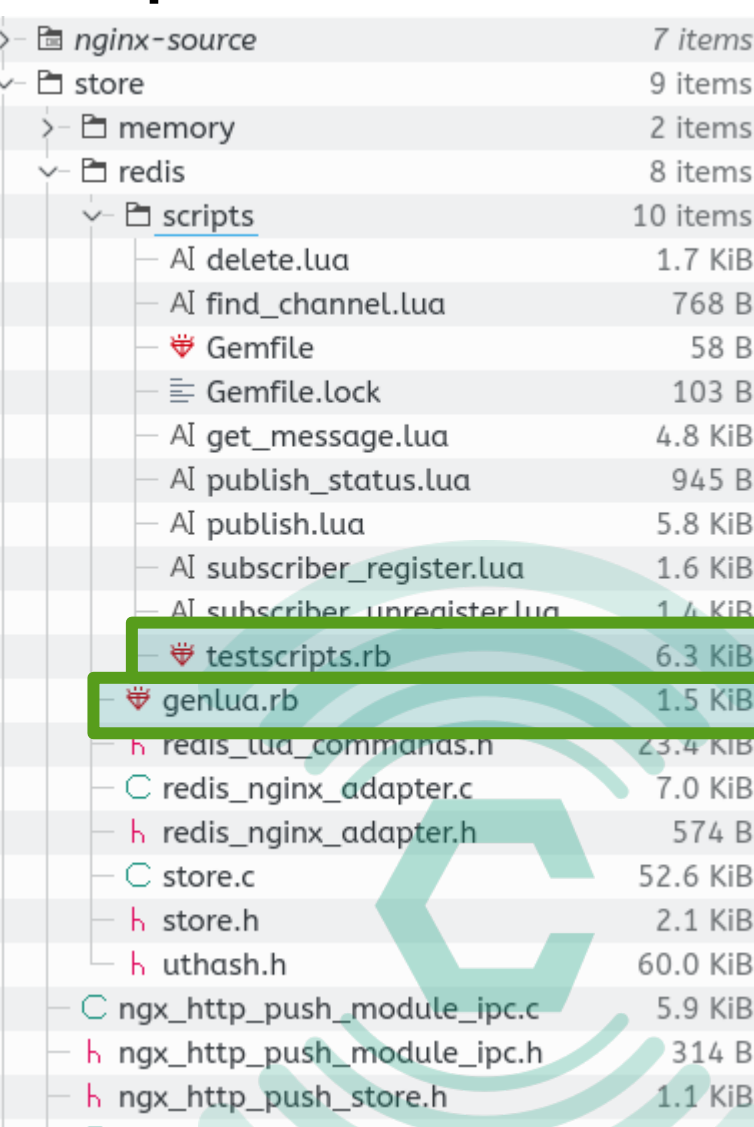

# testscripts.rb : testing lua with ruby

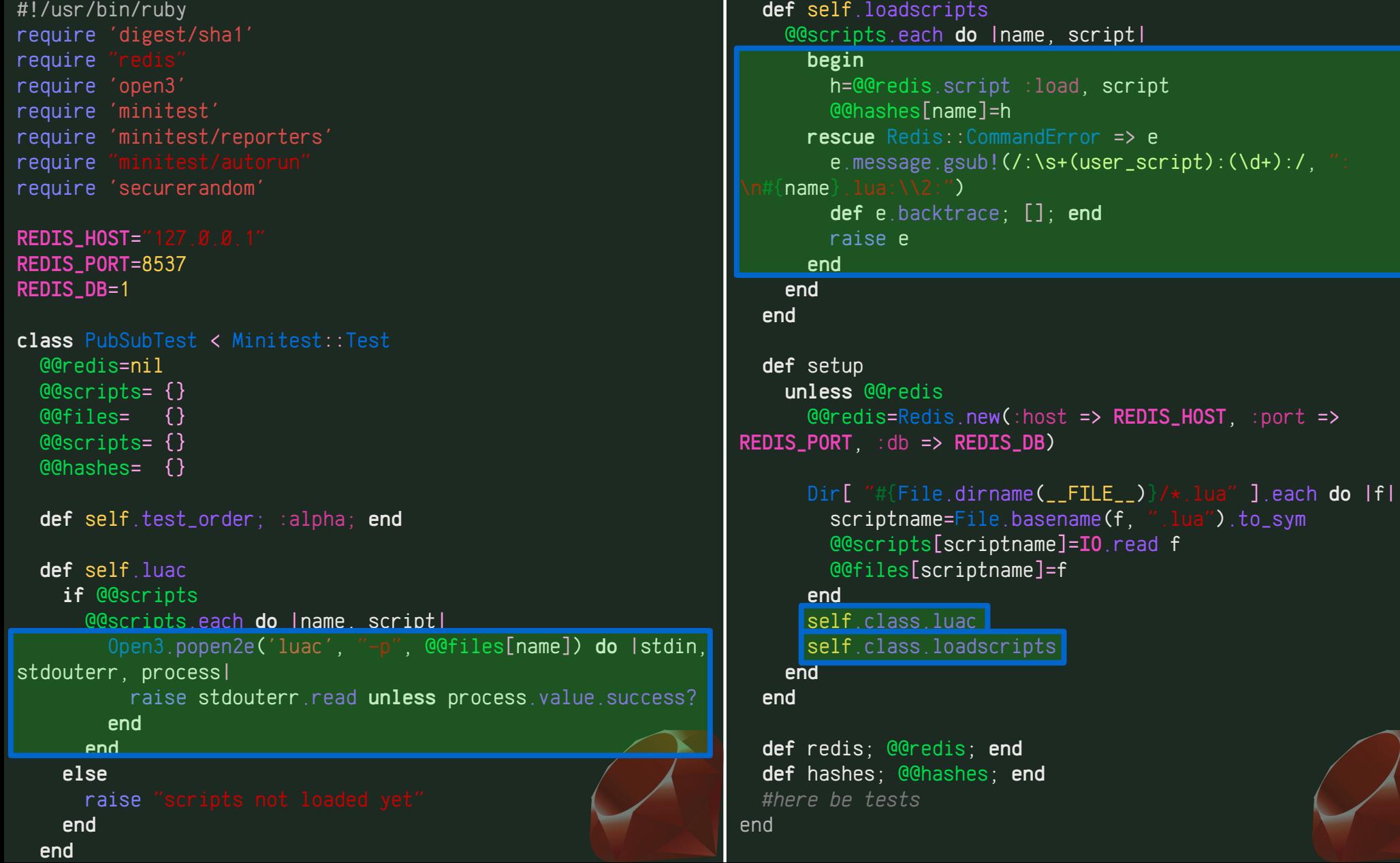

testscripts.rb : Ruby's minitest is pretty nice

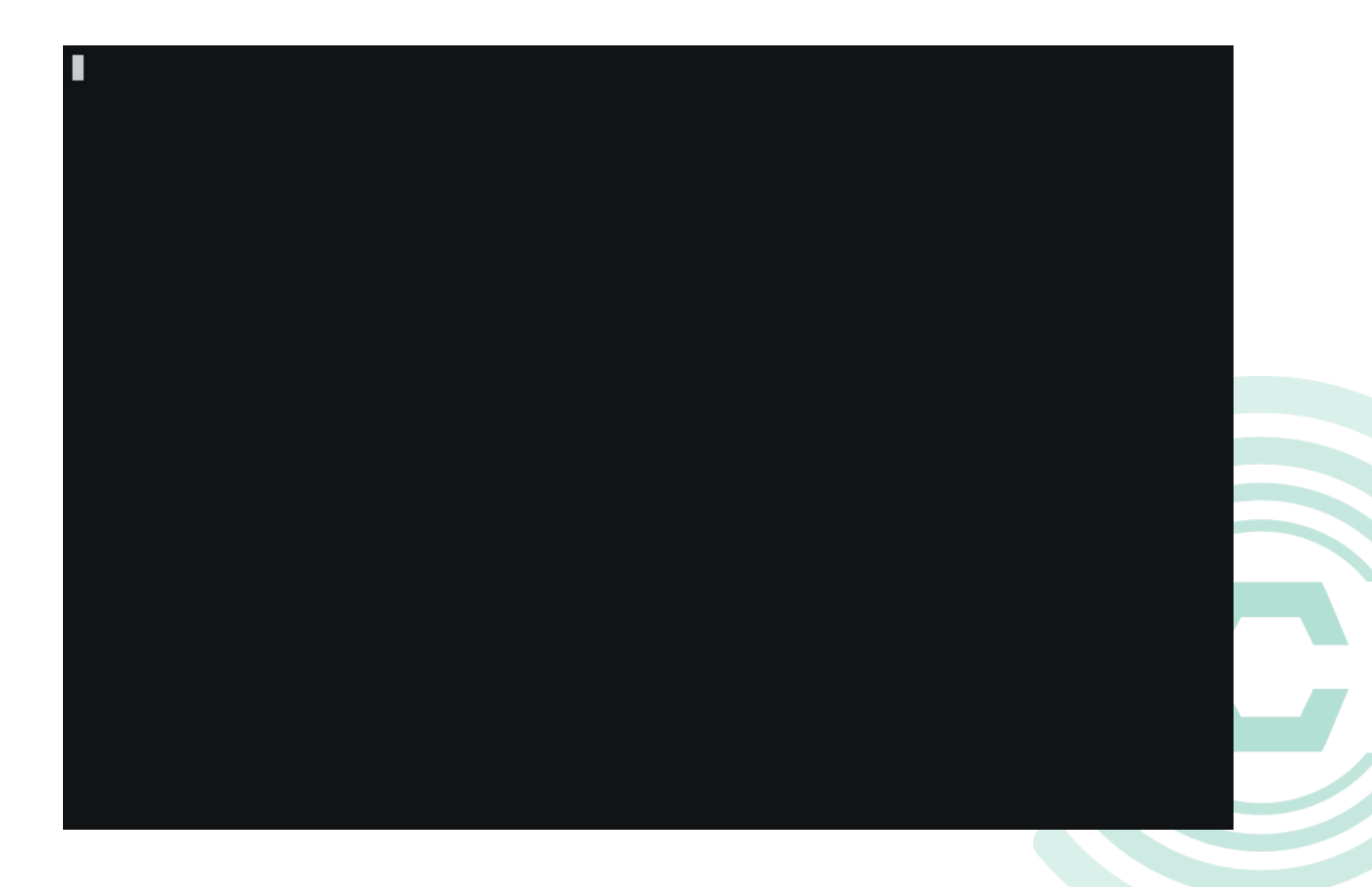

# Embedding

### • Import scripts as C strings:

```
--input: keys: [], values: [ channel_id ]
                                                                                                                    \blacksquare id \blacksquare\n'
--output: channel_hash {ttl, time_last_seen, subscribers, 
                                                                                        ni1\n"
messages} or nil
-- finds and return the info hash of a channel, or nil of 
channel not found
                                                                          channel not found\n"
                                                                                    = ARGV[1]\n"
local id = ARGV[1]
local key_channel='channel:'..id
                                                                                     _channel='channel:'..id\n'
                                                                           \mathsf{N}redis.call('echo', ' ####### FIND_CHANNEL ######## ')
                                                                               .s.call('echo', ' ####### FIND_CHANNEL ######## ')<mark>\n</mark>'
                                                                          "\n"
if redis.call('EXISTS', key_channel) \sim= Ø then
                                                                                  .s.call('EXISTS', key_channel) ~= 0 then\n'
  local ch = redis.call('hmget', key_channel,\mathtt{ibers}')\n'
   if(ch[4]) then
                                                                                        then\n\|n\| --replace subscribers count with fake_subscribers
                                                                                                      \mathsf 's count with fake_subscribers\n'
                                                                                          \lnch[3]=ch[4]e.remove(ch, 4)\n"
     table.remove(ch, 4)
   end
                                                                                \mathsf{In}'i = 1, #ch do\n"
  for i = 1, #ch do
                                                                                              \Gamma(ch[i]) or \emptyset\\n'
    ch[i]=tonumber(ch[i]) or Ø end
                                                                                " d\n
   table.insert(ch, redis.call('llen',
                ges:". .id))redis.call('llen', \"channel:messages:\"..id))\n"
   return ch
                                                                          " return ch\n"
                                                         Lua
                                                                             se\n'
else
   return nil
                                                                             return nil\n'
end
                                                                             "h/t
```
### (must have the same hash)

# Error Handling?

127.0.0.1:6379> evalsha "f738535cb8488ef039e747d144a5634b8408c7c5" 0

(error) ERR Error running script (call to f\_f738535cb8488ef039e747d144a5634b8408c7c5): @enable\_strict\_lua:15: user\_script:1: Script attempted to access unexisting global variable 'foobar'

Script hash is known, but no script name…

- •Let's use it to lookup the script name by hash!
- ●So we need to embed the script *name* and *hash* along with the source…

(The price of having a simple server is offloading complexity to the client)

# genlua.rb

input: script files

output: C structs with script src, hashes, and names

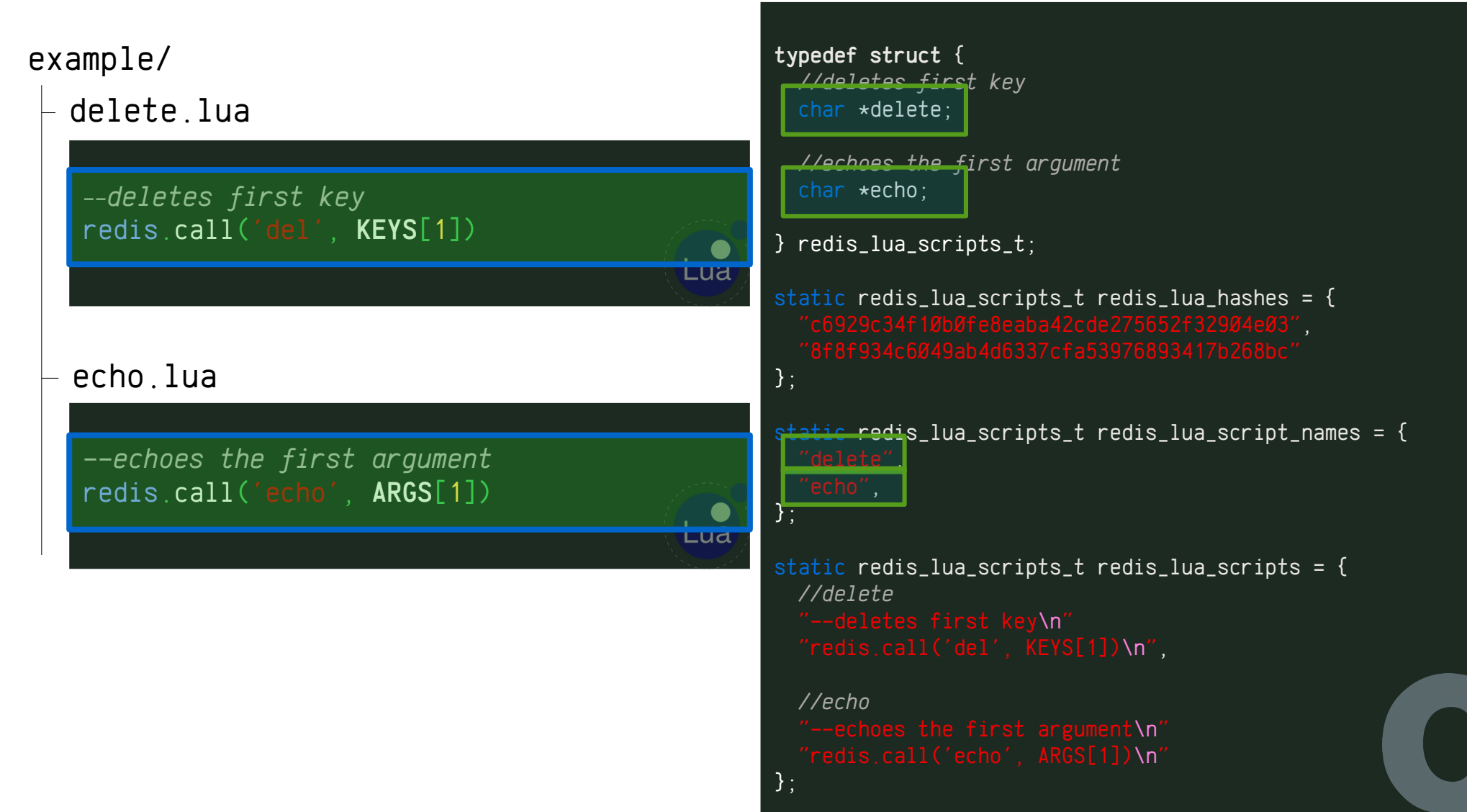

# Introducing hsss: Hash-Safe Script Splinterer

• Ruby gem for Lua Script and hash embedding into C source.

### gem install hsss

> Usage: hsss [options] files --format [split|whole] 0utput as separate or a single struct --struct [redis\_lua\_scripts\_t] C struct name --row-struct [redis\_lua\_script\_t] Hash+name+script struct for 'whole' format. --scripts [redis\_lua\_scripts] Scripts variable (split or whole format) --hashes [redis\_lua\_hashes] Hashes variable (split format) --no-hashes Omit hashes variable (split format) --names [redis\_lua\_script\_names] Script names variable (split format) --no-names Omit script names variable (split format) --count [redis\_lua\_scripts\_count] integer script count variable --no-count count count of  $\mathcal{O}$  and  $\mathcal{O}$  and  $\mathcal{O}$  and  $\mathcal{O}$  are  $\mathcal{O}$  and  $\mathcal{O}$  and  $\mathcal{O}$  are  $\mathcal{O}$  and  $\mathcal{O}$  are  $\mathcal{O}$  and  $\mathcal{O}$  are  $\mathcal{O}$  and  $\mathcal{O}$  are  $\mathcal{O}$  and  $\mathcal{O}$  are --each-macro [REDIS\_LUA\_SCRIPTS\_EACH] Iterator macro --no-each Omit the iterator macro --no-parse Skip using luac to check script syntax --no-static Don't make variables static (file-scoped) --prefix PREFIX **Prefix default names with this** 

## hsss features

- runs luac -p on each script to validate syntax
	- (almost) doesn't matter if using lua 5.1, 5.2 or 5.3
- Customizable variable and struct names
- Iterator macro
- Two output formats: *whole* and *split*

### hsss output

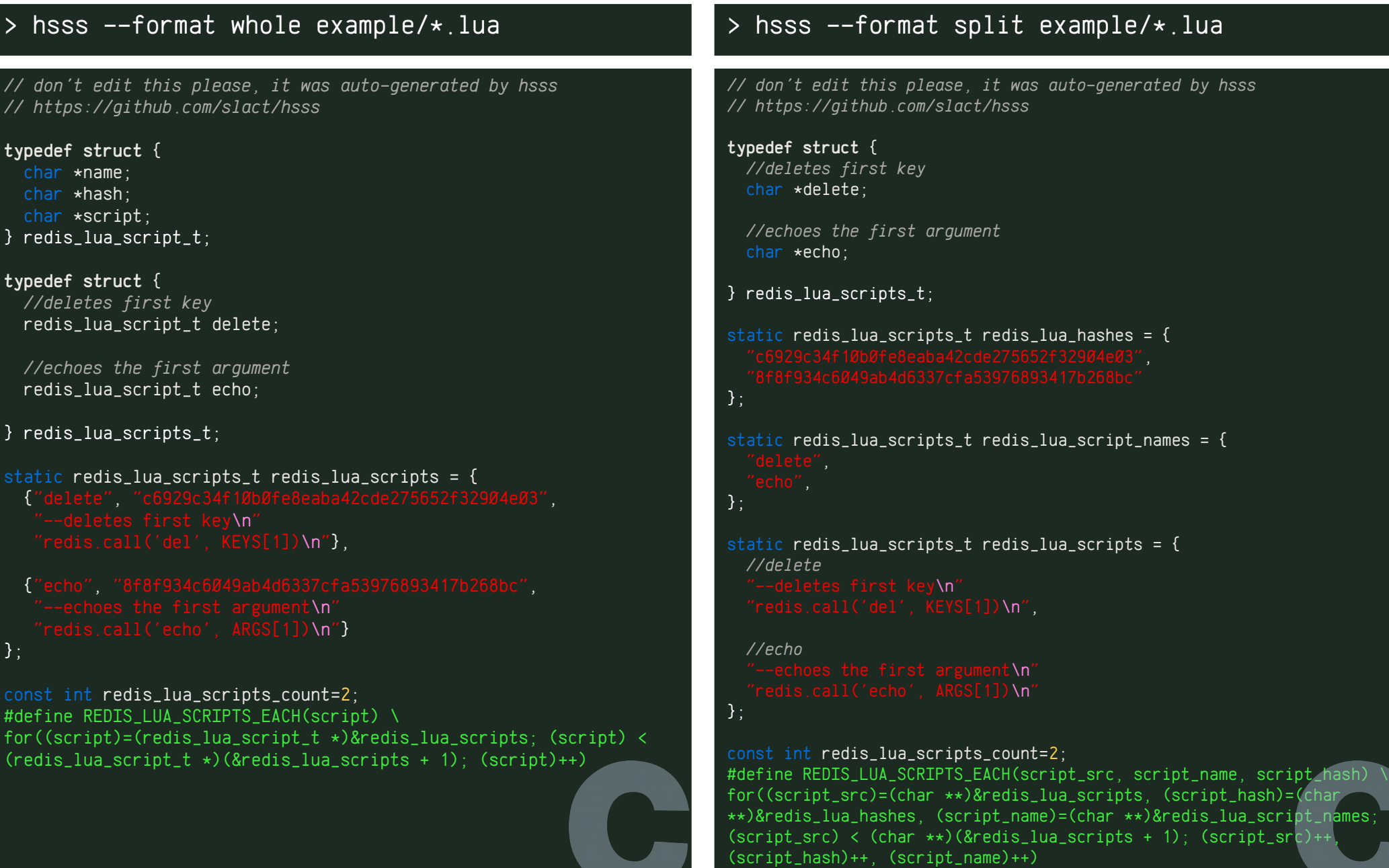

The rest of the talk (mostly) assumes the 'whole' format.

### LOADing scripts from hsss output

```
static void redisLoadScriptCallback(redisAsyncContext *c, void *r, void *privdata) {
  redis\_lua\_script\_t *script = privdata;
  redisReply *reply = r;
  if (reply == NULL) return; switch(reply->type) {
     case REDIS_REPLY_ERROR:
      ngx_log_error(NGX_LOG_ERR, ngx_cycle->log, Ø, "nchan: Failed loading redis lua script %s :
   : script->name, reply->str);
    break:
     case REDIS_REPLY_STRING:
       if(ngx_strncmp(reply->str, script->hash, REDIS_LUA_HASH_LENGTH)!=0) {
         ngx_log_error(NGX_LOG_ERR, ngx_cycle->log, 0, "nchan Redis lua script %s has unexpected 
hash %s (expected %s)", script->name, reply->str, script->hash);
 }
       break;
 }
static void redisInitScripts(redisAsyncContext *c){
   redis_lua_script_t *script;
   REDIS_LUA_SCRIPTS_EACH(script) {
     redisAsyncCommand(c, &redisLoadScriptCallback, script, "SCRIPT LOAD %s", script->script);
\vert }
}
```
# EVALSHAing scripts

--format whole

redisAsyncCommand(asyncContext, asyncCommandCallback, privdata, "EVALSHA %s 1 foo", redis\_lua\_scripts.get\_message\_from\_key.hash);

--format split

redisAsyncCommand(asyncContext, asyncCommandCallback, privdata, "EVALSHA %s 1 foo", redis\_lua\_script\_hashes.get\_message\_from\_key);

```
static void asyncCommandCallback(redisAsyncContext *c, void *r,
void *privdata) {
  redisReply *reply = (redisReply *)r;
   if(reply != NULL && reply->type == REDIS_REPLY_ERROR) {
    redisCheckErrorCallback(c, r, privdata);
   else {
     //script response handling logic
 }
}
```
### Async error handler

(error) ERR Error running script (call to f\_ 738535cb8488ef039e747d144a5634b8408c7c5): @enable\_strict\_lua:15: user\_script:1: Script attempted to access unexisting global variable 'foobar'

static void redisCheckErrorCallback(redisAsyncContext \*c, void \*r, void \*privdata) static const ngx\_str\_t script\_error\_start= ngx\_string("ERR Error running script (call to f\_<mark>)</mark>); redisReply  $*reply = (redisReply *)r$ ; if(reply != NULL && reply->type == REDIS\_REPLY\_ERROR) {  $if(ngx_strncmp(reply->str, script_error_start.data, script_error_startror_start.length =  $0$  8& (unsigned) reply-$ >len > script\_error\_start.len + REDIS\_LUA\_HASH\_LENGTH) { char  $*$ hash = &reply->str[script\_error\_start.len]; redis\_lua\_script\_t \*script; REDIS LUA SCRIPTS EACH(script) { if (ngx\_strncmp(script->hash, hash, REDIS\_LUA\_HASH\_LENGTH)==0) { ngx\_log\_error(NGX\_LOG\_ERR, ngx\_cycle->log, 0, "REDIS SCRIPT ERROR: %s :%s", script->name, &reply->str[script\_error\_start.len + REDIS\_LUA\_HASH\_LENGTH + 2]); return; } } ngx\_log\_error(NGX\_LOG\_ERR, ngx\_cycle->log, 0, "REDIS SCRIPT ERROR: (unknown): %s", reply->str); } else { ngx\_log\_error(NGX\_LOG\_ERR, ngx\_cycle->log, 0, "REDIS\_REPLY\_ERROR: %s", reply->str); } } }

# hsss in your build script

Shell script (actual snippet from nchan)

#### Makefile

```
#!/bin/zsh
#...
rdstore_dir=${MY_PATH}/../src/store/redis
bundle exec hsss \
    --format whole \lambda --no-count \
     ${rdstore_dir}/scripts/*.lua > $
{rdstore_dir}/redis_lua_commands.h
if ! [ $? -eq \& ]; then;
   echo "failed generating redis lua scripts";
   exit 1
fi 
#...
                                                                 IDIR = ./CC = \text{gcc}CFLAGS=-I$(IDIR)
                                                                 ODIR=./
                                                                 LIBS=-lhiredis
                                                                 DEPS =scripts.h
                                                                 \overline{DEPS} = \{pathsubst %, \$(IDIR)/%, \$(\_DEPS)}
                                                                 \angle OBJ = embeddy.o
                                                                 0BJ = $(patsubst %, $(ODIR)/%, $(_0BJ))$(ODIR)/%.o: %.c $(DEPS)
                                                                          $(CC) -c -o $@ $< $(CFLAGS)embeddy: scripts.h $(OBJ)
                                                                          \overline{\$(CC) -o \ $} \overline{\$} $^{\circ} $^{\circ} $ (CFLAGS) $^{\circ} (LIBS)
                                                                 scripts.h: *.lua
                                                                          bundle exec hsss --format whole \setminus ./*.lua > scripts.h
                                                                 .PHONY: clean
                                                                          rm -f $(ODIR)/\star.o \star core $(INCDIR)/\star
```
# hsss in Redis, why not?

#### src/scripting.c

```
void scriptingEnableGlobalsProtection(lua_State *lua) {
     char \star s[32]:
     sds code = sdsemptv():
     int i = 0;
      /* strict.lua from: 
http://metalua.luaforge.net/src/lib/strict.lua.html.
       * Modified to be adapted to Redis. */
     s[j++] = "local dbg = debug \n'n";<br>s[i++] = "local mt = {}\n'n";s[i+1]='s[j++]="setmetatable(\_6, mt)\n";<br>s[j++]="mt.__newindex = function
                                          \overline{\text{ion}(t, n, v)\backslash\textsf{n}''};s[i++]=" if dbg.getinfo(2) then\n";
     s[j++]=" local w = dbg.getinfo(2, \sqrt{S}\sqrt{S}). what\ln";
     s[i+]=" if w ~= \"main\" and w ~= \"C\" then\n";
     s[j+1]=''<br>able '\"
                                 \mathcal{N}''\mathcal{N}'', 2)\mathcal{N}''s[i+1]=" end\n";
     s[j+1]=" end\n";
     s[j++]=" rawset(t, n, v)\n";
     s[i++]="end\n";
     s[j++]=m_{t}. index = function (t, n)\n";
     s[i++]='\Upsilon(S\'').what ~= \Upsilon(C\' then\n";
     s[j+1]='\sqrt{n'}\sqrt{n}. 2)\sqrt{n''};
     s[j+1]=" end\n";
     s[j++]=" return rawget(t, n)\n";
     s[j++] = "end\\\n";
     s[j++]="debug = nil\n";
     s[j++]=NULL;
     for (j = \emptyset; s[j] != NULL; j++) code =
sdscatlen(code,s[j],strlen(s[j]));
luaL_loadbuffer(lua,code,sdslen(code),"@enable_strict_lua");
     lua_pcal1(lua, \emptyset, \emptyset, \emptyset);
      sdsfree(code);
}
                                                                                  void scriptingInit(int setup) {
                                                                                       /* [...] */
                                                                                       /* Add a helper function that we use to sort the multi bulk output of non
                                                                                        * deterministic commands, when containing 'false' elements. */
                                                                                      \left\{ \right.char \starcompare_func = "function __redis__compare_helper(a,b)\n"
                                                                                  \mathbb{P}^n if a == false then a = '' end\n" \mathbb{P}^n and \mathbb{P}^n and \mathbb{P}^n" if b == false then b = ' ' end\n"
                                                                                                                               eturn akb<mark>\n</mark>
                                                                                                                               \mathsf{Nn}":
                                                                                            luaL_loadbuffer(lua,compare_func,strlen(compare_func),"@cmp_func_def");
                                                                                           lua_pcal1(lua, \emptyset, \emptyset, \emptyset);
                                                                                       }
                                                                                       /* Add a helper function we use for pcall error reporting.
                                                                                        * Note that when the error is in the C function we want to report the
                                                                                        * information about the caller, that's what makes sense from the point
                                                                                        * of view of the user debugging a script. */
                                                                                  \sim \sim {
                                                                                           char *errh func =
                                                                                  \mathcal{C} = \{x_1, x_2, \ldots, x_n\} and \mathcal{C} = \{x_1, x_2, \ldots, x_n\} and \mathcal{C} = \{x_1, x_2, \ldots, x_n\} . The set of \mathcal{C} = \{x_1, x_2, \ldots, x_n\}" local i = dbg.getinfo(2,'nSl')\n"
                                                                                                                          " if i and i.what == 'C' then\n"
                                                                                                                          " i = dbg.getinfo(3,'nSl')\n"
                                                                                                                               nd\n'
                                                                                                                              if i then\n"
                                                                                        \ldots err\n"
                                                                                                                              else\n'
                                                                                                                               nd\ln'\ln";
                                                                                            luaL_loadbuffer(lua,errh_func,strlen(errh_func),"@err_handler_def");
                                                                                           lua_pcal1(lua, \emptyset, \emptyset, \emptyset);
                                                                                       }
                                                                                       /* [...] */
                                                                                 }
```
src/scripts/

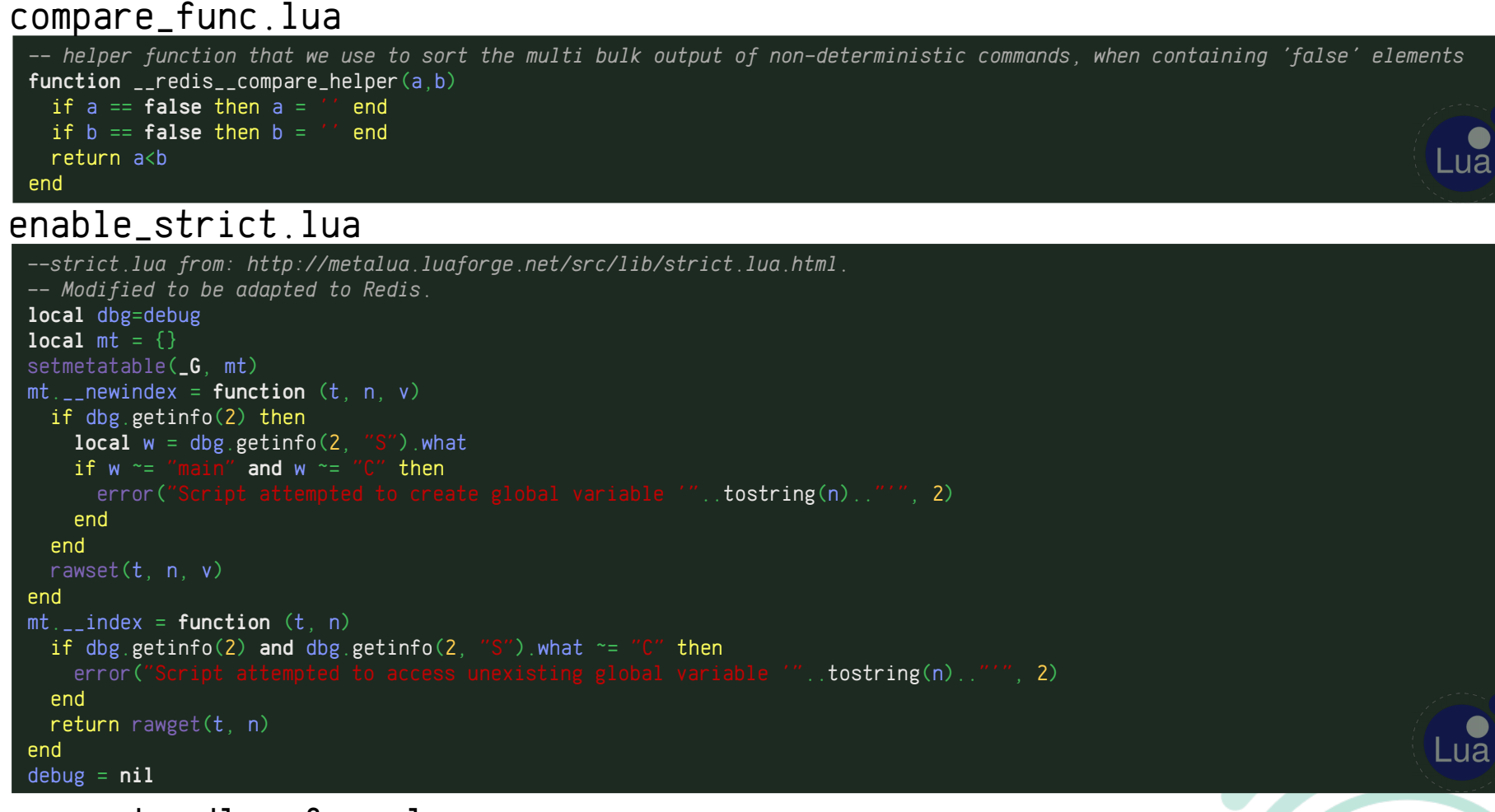

#### error\_handler\_func.lua

```
-- a helper function we use for pcall error reporting. Note that when the error is in the C function we want to report the
-- information about the caller, that's what makes sense from the point of view of the user debugging a script.
local dbg = debug
function __redis__err__handler(err)
  local i = dbg.getinfo(2, 'nSI')if i and i.what == 'C' then
  i = dbg.getinfo(3,'nSl') end
   if i then
    return i.source .. ':' .. i.currentline .. ': ' .. err
   else
     return err
   end
end
```
# hsss in Redis? Why not.

src/scripting.c

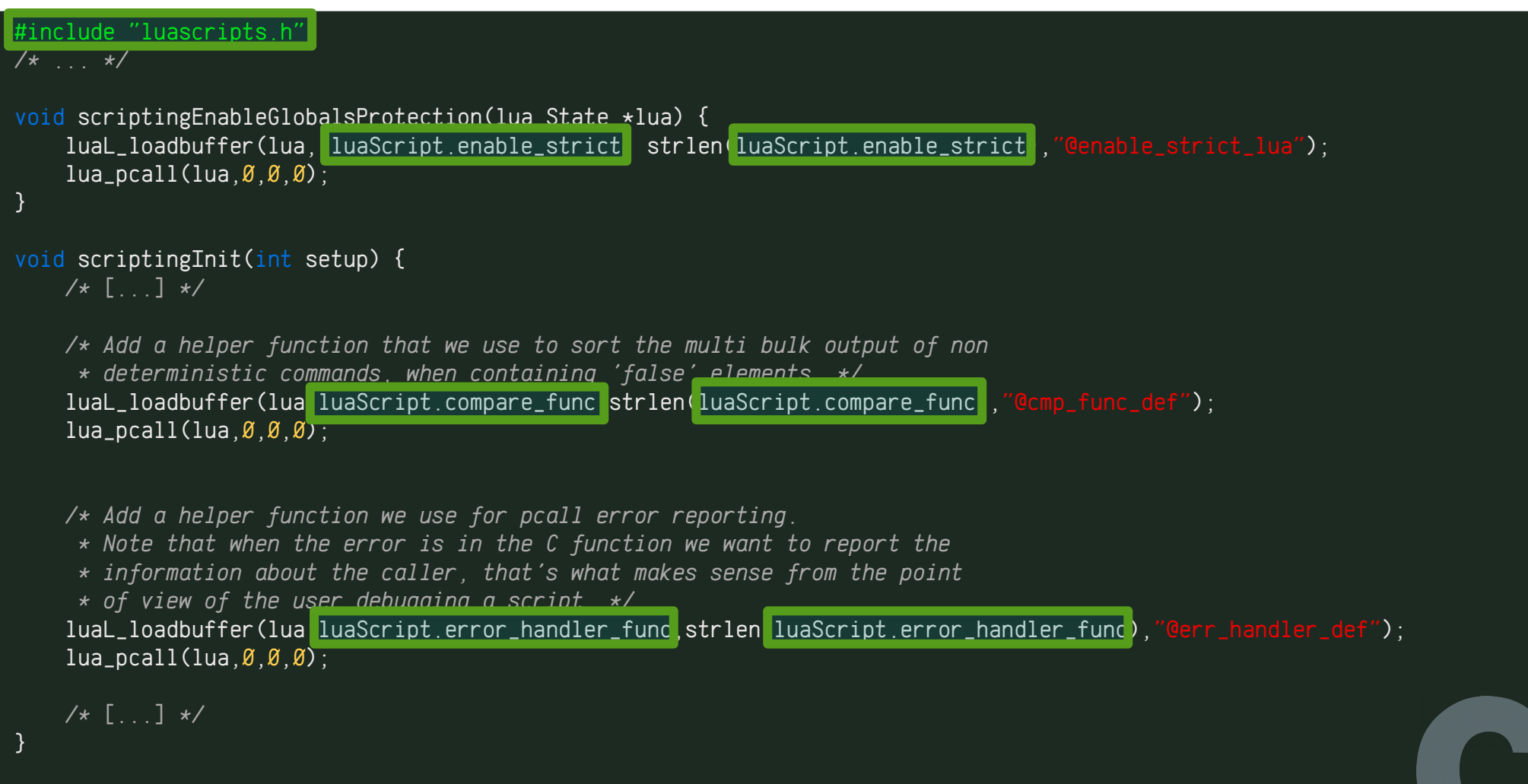

# hsss in Redis? Why not.

#### src/Makefile

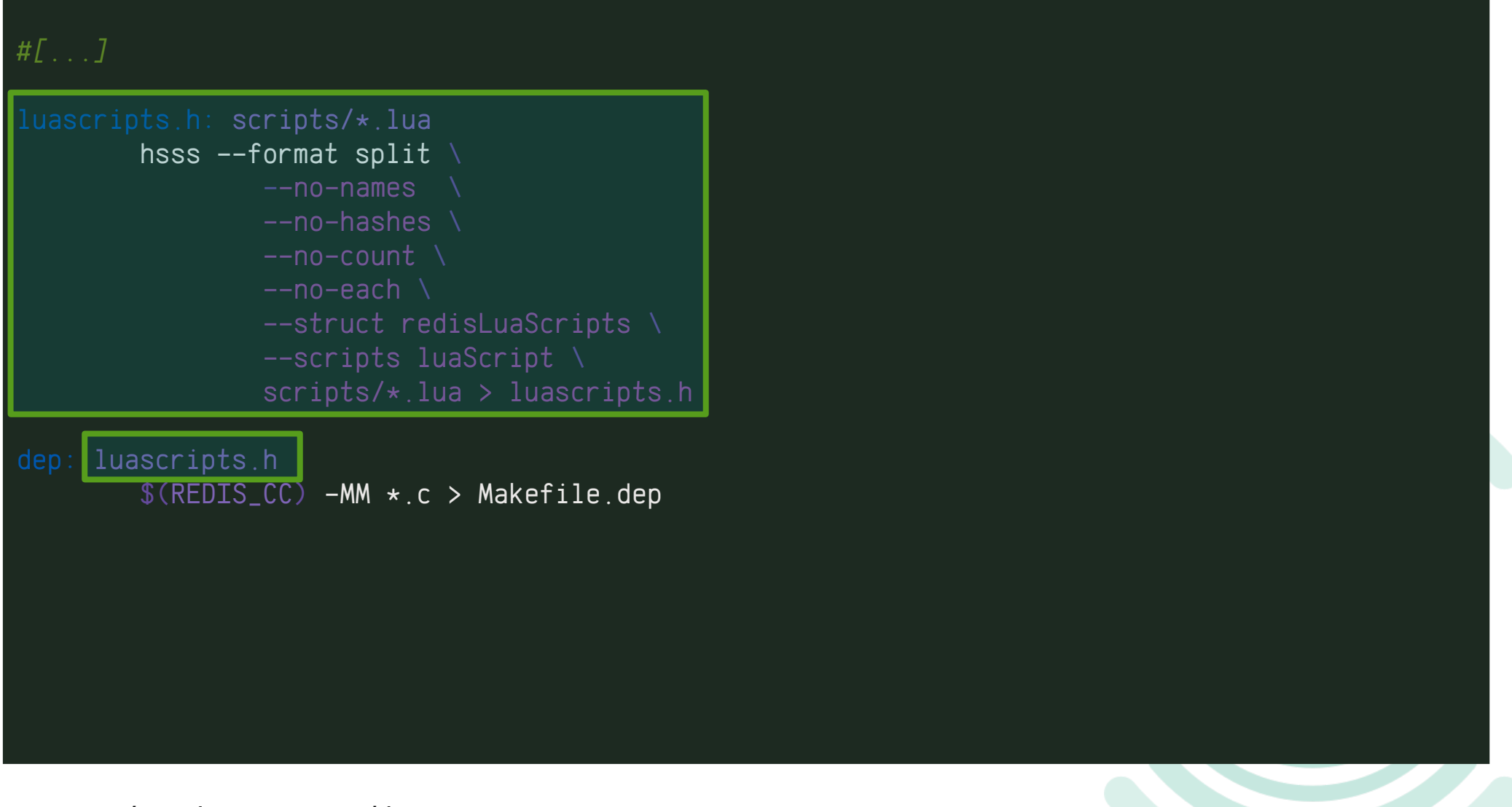

run *make dep* once, then…

## hsss in Redis? Why not.

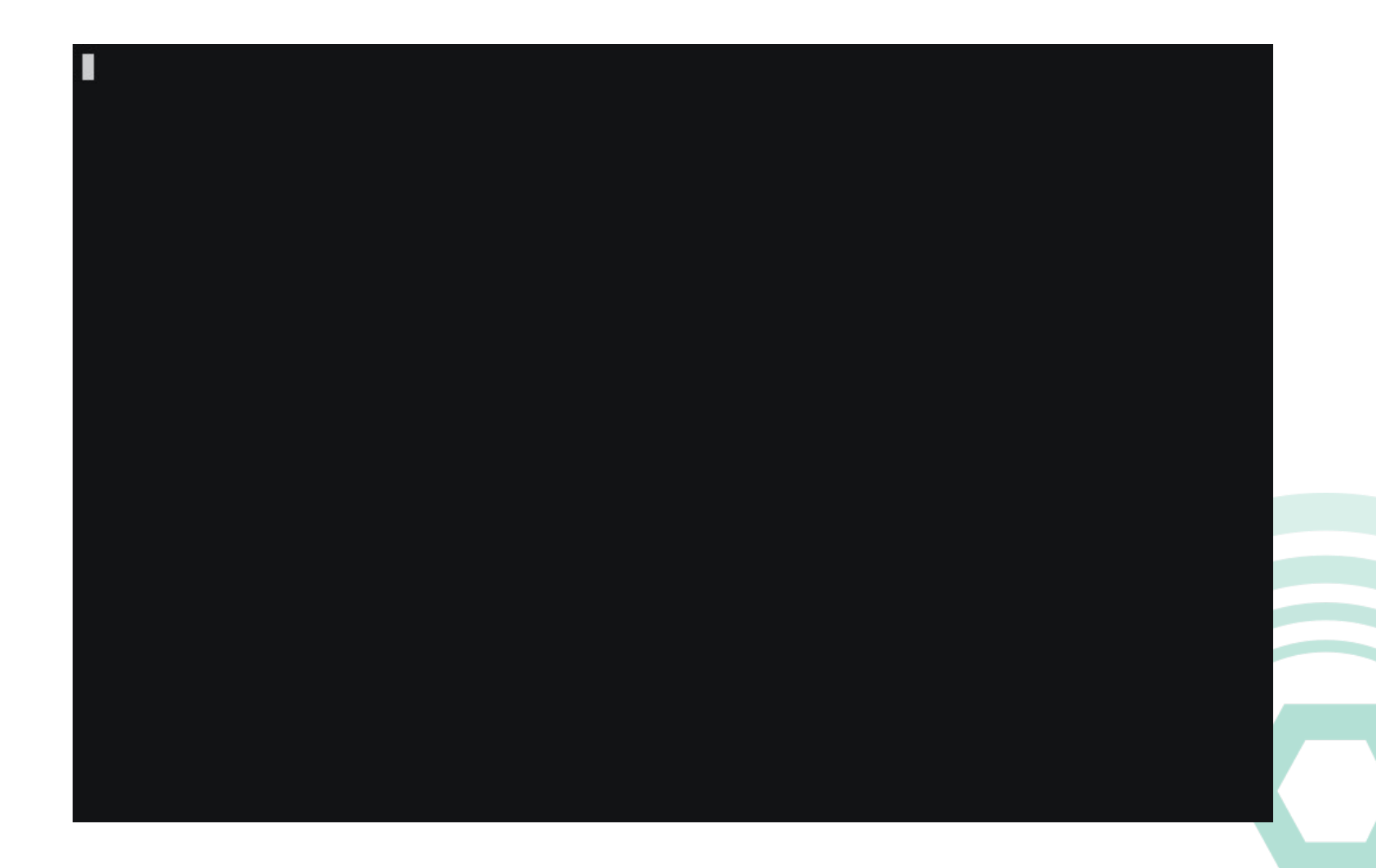

### https://github.com/slact/redis

# hsss: embedding Lua scripts made painless

### gem install hsss

https://github.com/slact/hsss

- Highly customizable output
- Iterator macro
- Seamlessly integrates into build tooling
	- Needed only during development, not source distribution
- Onomatopoeic

# Debugging

https://redislabs.com/blog/5-methods-for-tracing-and-debugging-redis-lua-scripts

- Use 3.2's *redis-cli --ldb* for debugging with breakpoints
- Otherwise, debug output is your (only) option.
- Many ways to log output, but the most powerful is *redis-cli monitor* + *redis.call('echo', message)*
- Why MONITOR?...

redis-cli monitor OK 1461473912.214865 [0 127.0.0.1:60118] "SUBSCRIBE" "channel:pubsub:test/foo" 1461473912.214908 [0 127.0.0.1:60116] "EVALSHA" "a717de6d8fc25c375e97d095bb21b7cfdec466b6" "0" "test/foo" "-" "300" 1461473912.214933 [0 lua] "echo" " ######## SUBSCRIBER REGISTER SCRIPT ####### " 1461473912.214947 [0 lua] "HINCRBY" "channel:test/foo" "last\_subscriber\_id" "1" 1461473912.214957 [0 lua] "hincrby" "channel:test/foo" "subscribers" "1" 1461473912.214963 [0 lua] "ttl" "channel:test/foo" 1461473912.214969 [0 lua] "expire" "channel:subscribers:test/foo" "300" 1461473912.214974 [0 lua] "expire" "channel:messages:test/foo" "300" 1461473912.214978 [0 lua] "expire" "channel:test/foo" "300" |1461473912.215015 [0 127.0.0.1:60116] <mark>"EVALSHA" "71c1046fd6c7500ba588857fe6fe93480f0b21d6" "0" "test/foo" "0" "0" "FTLO"</mark> 1461473912.215027 [0 lua] "echo" " ####### GET\_MESSAGE ######## " 1461473912.215032 [0 lua] "HGETALL" "channel:test/foo" 1461473912.215043 [0 lua] "lindex" "channel:messages:test/foo" "-1" 1461473912.315520 [0 127.0.0.1:60122] "EVALSHA" "f33207af23f0efab740207e8faf45a29acbb4c0a" "0" "test/foo" "1" 1461473912.315554 [Ø lua] "echo" " ####### FAKESUBS ####### " 1461473912.315567 [0 lua] "EXISTS" "channel:test/foo" 1461473912.315578 [0 lua] "HINCRBY" "channel:test/foo" "fake\_subscribers" "1" 1461473919.670390 [0 127.0.0.1:60116] "EVALSHA" "eebcaa531438f8ef81c3b8347468d16bcbe5fef9" "0" "test/foo" "1461473919" "foobar" "" "" "240" "200" 1461473919.670473 [0 lua] "echo" " ####### PUBLISH ######### " 1461473919.670490 [0 lua] "EXISTS" "channel:test/foo" 1461473919.670499 [0 lua] "HGETALL" "channel:test/foo" 1461473919.670525 [0 lua] "echo" "channel present" 1461473919.670542 [0 lua] "echo" "channel current\_message absent" 1461473919.670559 [0 lua] "EXISTS" "channel:msg:1461473919:0:test/foo" *[...]* 1461473919.670634 [0 lua] "echo" "channel.max\_stored\_messages was not set, but is now 200" 1461473919.670666 [0 lua] "HMSET" "channel:msg:1461473919:0:test/foo" "content\_type" "" "id" "1461473919:0" "data" "foobar" "prev\_tag" "0" "time" "1461473919" "eventsource\_event" "" "prev\_time" "0" "ttl" "240" "tag" "0" *[...]* 1461473919.670829 [0 lua] "echo" "Stored message with id 1461473919:0 => foobar" 1461473919.670840 [0 lua] "PUBSUB" "NUMSUB" "channel:pubsub:test/foo" 1461473919.670858 [0 lua] "PUBLISH" "channel:pubsub:test/foo" "\x99\xa3msg\xcc\xf0\xceW\x1cR\x7f\x00\x00\x00\xa6foobar\xa0\xa0" 1461473919.670874 [0 lua] "llen" "channel:messages:test/foo" 1461473919.670891 [0 lua] "echo" "channel test/foo ttl: 240, subscribers: 1(fake: 1), messages: 1" 1461473919.671141 [0 127.0.0.1:60116] "EVALSHA" "71c1046fd6c7500ba588857fe6fe93480f0b21d6" "0" "test/foo" "1461473919" "0" "FILO" 1461473919.671190 [0 lua] "echo" " ####### GET\_MESSAGE ######## " 1461473919.671202 [0 lua] "HGETALL" "channel:test/foo"

## That's why we MONITOR.

- Script parameters, commands executed available "for free".
- Script names need to be marked ####### CLEARLY AND EMPHATICALLY #######
- *redis-cli monitor* output can be piped to grep for more careful real-time analysis.

## EChO echo echo echo

• All-purpose debug output

```
local dbg = function(...)
  local arg = \{... \}for i = 1, #arg do
     arg[i]=tostring(arg[i])
   end
   redis.call('echo', table.concat(arg, " "))
end
dbg(' ########## ', "SCRIPT NAME", " #############
dbg(nil, \mathcal{B}, false, \{foo=1\}, 'banana'')
```
1461476791.535382 [0 lua] "echo" " ######### SCRIPT NAME ############ " 1461476791.535399 [0 lua] "echo" "nil 0 false table: 0x256bd00 banana"

# Putting It All Together

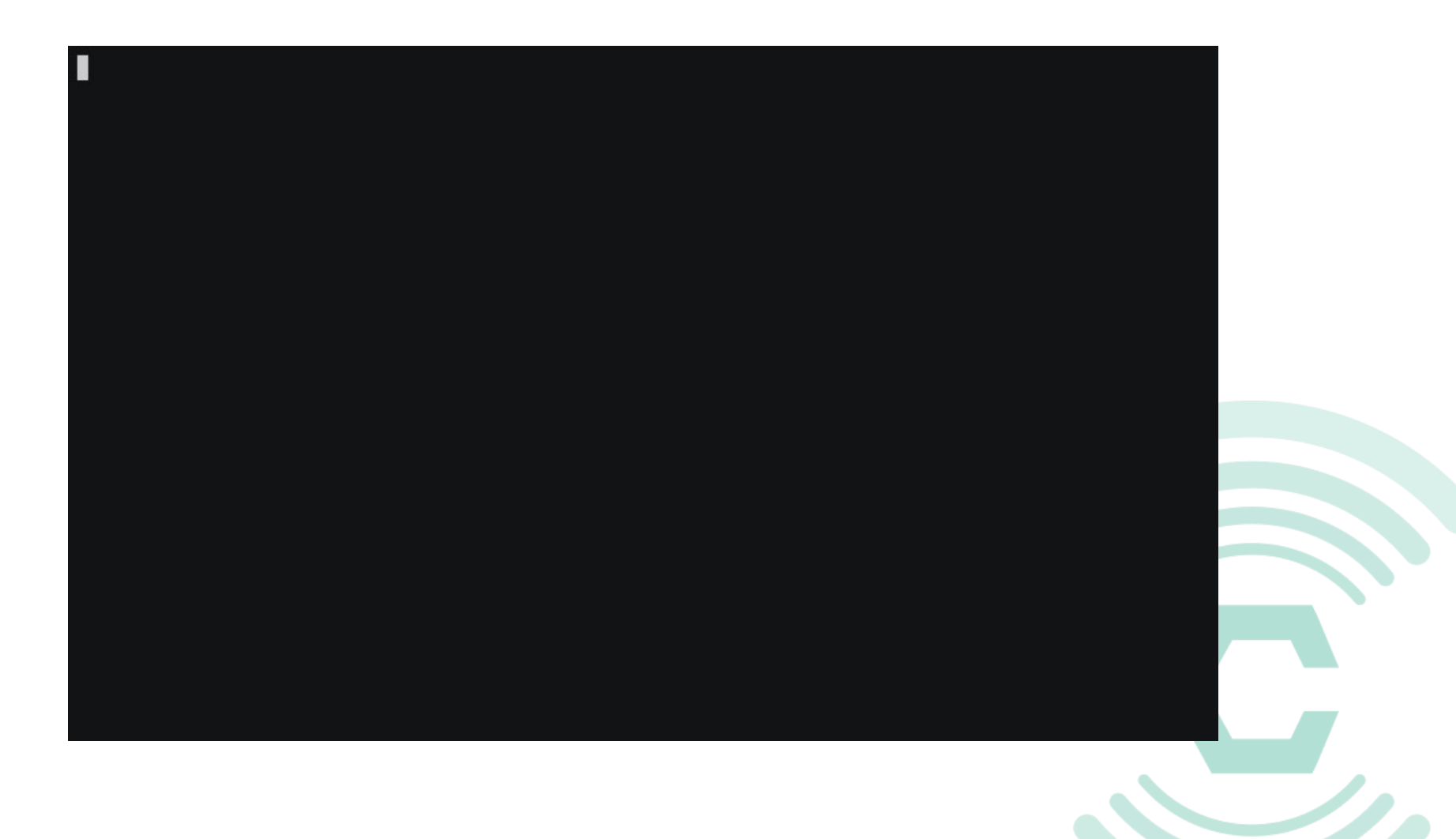

# subscribe

- Update subscriber count
- Assign subscriber ids (unused for now)
- Manage key expiration

#### subscriber\_register.lua

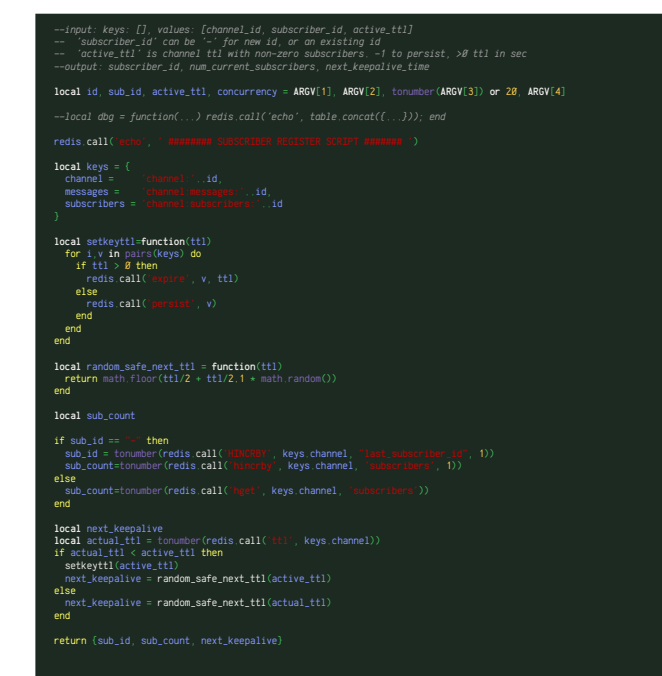

#### subscriber\_unregister.lua

local id, sub, id, empty,  $ttl = \text{ARGV}[1]$ ,  $\text{ARGV}[2]$ , tonumber( $\text{ARGV}[3]$ ) or 20 redis.call $C$ local keys = {<br>
channel = 'channel:'..id,<br>messages = 'channel:messages:'..id,<br>subscribers = 'channel:subscribers''..id, local setkeyttl=function(ttl)<br>
for i,v in pairs(keys) do<br>
if ttl > 0 then<br>
redis.call('expire', v, ttl)<br>
elseif ttl < 0 then<br>
redis.call('persist, v)<br>
redis.call('persist, v) else<br>redis.call('del', v) end end end l**ocal** sub\_count = 0<br>if redis.call('EXISTS', keys.channel) ~= 0 then<br>sub\_count = redis.call('hincrby', keys.channel, 'subscribers', -1) setkeyttl(empty\_ttl) elseif sub\_count < 0 then elseif sub\_count < 0 then<br>
return {err="Subscriber count for channel " .. id .. " less than zero: " .. sub\_count} end else end return {sub\_id, sub\_count}

# publish.lua

- Store message
- Delete old messages
- Garbage-collect message list
- Update key expiration
- PUBLISH to PUBSUB clients (as msgpack)

*--output: message\_tag, channel\_hash {ttl, time\_last\_seen, subscribers, messages}*

local id=ARGV[1] local time=tonumber(ARGV[2]) local msg={ id=nil, data= ARGV[3], content\_type=ARGV[4], eventsource\_event=**ARGV**[5],<br>ttl= tonumber(**ARGV**[6]), tag= 0

} if msg.ttl == 0 then msg.ttl = 126144000 *--4 years*

end<br>local store\_at\_most\_n\_messages == tonumber(ARGV[7])<br>if store\_at\_most\_n\_messages == nil or store\_at\_most\_n\_messages == "" then<br>"return {err="Argument 7, max\_msg\_buf\_size, can't be empty"}

end if store\_at\_most\_n\_messages == 0 then msg.unbuffered = 1 end

 $local$  dbg = function( **local** arg =  $\{\ldots\}$ <br>for i = 1, #arg **do**<br>arg[i]=tostring(arg[i]) end<br>redis.call('echo', table.concat(arg))

end

return ferr end

redis.call('echo *-- sets all fields for a hash from a dictionary* local hmset = function (key, dict) if next(dict) == nil then return nil end local bulk = {} for k, v in pairs(dict) do table.insert(bulk, k) table.insert(bulk, v) end<br>return redis.call('HMSET', key, unpack(bulk)) end

local tohash=function(arr)<br>if type(arr) == "table" then if type(arr)~="table" then return nil

end<br>
local h = {}<br>
local k=nil<br>
for i, v in ipairs(arr) do<br>
if k == nil then else h[k]=v; k=nil end

 end return h end

local key={ time\_offset= 'nchan:message\_time\_offset',<br>last\_message= nil,<br>message= 'channel:meg:%s:'..id, --*not finished yet*<br>channel= 'channel:subscribers:'..id,<br>messages= 'channel:subscribers:'..id<br>subscribers= 'channel:subscribers:

local channel\_pubsub = 'channel:pubsub:'..id

if redis.call( if redis.call('EXISTS', key.channel)  $= 0$  then<br>channel=tohash(redis.call('HGETALL', key.channel)) end

if channel~=nil then *--dbg("channel present")* if channel.current\_message ~= nil then else

*--dbg("channel current\_message absent")* key.last\_message=nil

 end new\_channel=false else *--dbg("channel missing")* channel={} new\_channel=true key.last\_message=nil

end

end

*--set new message id* if key.last\_message then **local** lastmsg = redis.call('HMGET', key.last\_message, 'time', 'tag')<br>local lastime, lastiag = tonumber(lastmsg[1]), tonumber(lastmsg[2])<br>--dbg("New message id: last\_time ", lastime, " last\_tag ", lastiag, " msg\_time ",

msg.tag=lasttag+1 end msg.prev\_time = lasttime msg.prev\_tag = lasttag else

 msg.prev\_time = 0 msg.prev\_tag = 0 end msg.id=('%i:%i'):format(msg.time, msg.tag)

key.message=key.message:format(msg.id)<br>if redis.call('EXISTS', key.message) ~= 0 then<br>- return {err=("Message for channel %s id %s already exists"):format(id, msg.id)}

if key.last\_message and redis.call('exists', key.last\_message) == 1 then end

-*-update channel*<br>redis.call('HSET', key.channel, 'current\_message', msg.id)<br>if msg.prev then<br>- redis.call('HSET', key.channel, 'prev\_message', msg.prev) end

if time then - redis.call('HSET', key.channel, 'time', time)<br><mark>end</mark><br>if **not** channel.ttl then

 channel.ttl=msg.ttl redis.call('HSET', key.channel, 'ttl', channel.ttl) end

if not channel.max\_stored\_messages = ther<br>channel.max\_stored\_messages = store\_at\_most\_n\_messages<br>redis.call("Usit", key.channel, "max\_stor*ed\_messages = store\_at\_most\_n\_messages)*<br>---Op("channel.max\_stored\_messages was not else

 channel.max\_stored\_messages =tonumber(channel.max\_stored\_messages) *--dbg("channel.mas\_stored\_messages == " , channel.max\_stored\_messages)* end

*--write message* hmset(key.message, msg)

*--check old entries* local oldestmsg=function(list\_key, old\_fmt) local old, oldkey local n, del=0,0 while true do if old then oldkey=old\_fmt:format(old) local ex=redis.call('exists', oldkey) if ex==1 then return oldkey else redis.call('rpop', list\_key) del=del+1 end else break end end end

oldestmsg(key.messages, 'channel:msg:%s:'.id)<br>redis.call('LPUSH', key.messages, msg.id)<br>elseif max\_stored\_msgs > 0 then local stored\_messages = tonumber(redis.call('LLEN', key.messages))<br>redis.call('LPUSH', key.messages, msg.id)<br>if stored\_messages > max\_stored\_msgs then local oldmsgid = redis.call('RPOP', key.messages) redis.call('DEL', 'channel:msg:'..id..':'..oldmsgid) end

enu<br>| oldestmsg(key\_messages

end

*--set expiration times for all the things* redis.call('EXPIRE', key.message, msg.ttl) redis.call('EXPIRE', key.time\_offset, channel.ttl) redis.call('EXPIRE', key.channel, channel.ttl) redis.call('EXPIRE', key.messages, channel.ttl) redis.call('EXPIRE', key.subscribers, channel.ttl)

*--publish message* local unpacked

msg",<br>msg.ttl or 0, msg.time, tonumber(msg.**tag) or Ø**,<br>msg.prev\_time **or Ø**, msg.prev\_tag or 0,<br>msg.data.or "",<br>msg.content\_type or "",<br>msg.eventsource\_event or ""

} else

unpacked= {

"msgkey",<br>msg.time,<br>tonumber(msg.tag) **or** Ø,<br>key.message } end

local msgpacked

*--now publish to the efficient channel* local numsub = redis.call('PUBSUB','NUMSUB', channel\_pubsub)[2] if tonumber(numsub) > 0 then msgpacked = cmsgpack.pack(unpacked) redis.call('PUBLISH', channel\_pubsub, msgpacked) end local num\_messages = redis.call('llen', key.messages)

--dog("channel ", id, " ttl: ",channel.ttl, ", subseribers: ", channel.subscribers, "(fake:<br>", channel fake,subscribers or "nil", "), messages: ", num\_messages)<br>**return ( msg.tag**, (tonumber(channel.ttl **or msg**.ttl), tonu

# delete.lua

- Does the obvious thing
- PUBLISHes deletion notice to all PUBSUB clients

```
local id = ARGV[1]local key_msg= 'channel:msg:%s:'..id --not finished yet
local key_channel='channel:'..id
local messages= 'channel:messages:'..id
local subscribers='channel:subscribers:'..id
local pubsub= 'channel:pubsub:'..id
redis.call('echo', ' ####### DELETE #######')
local num_messages = Ølocal msg
while true do
  msg = redis.call('LPOP', messages)
  if msg then
    num_messages = num_messages + 1
    redis.call('DEL', key_msg:format(msg))
  else
    break
  end
end
local del_msgpack =cmsgpack.pack({"alert", "delete channel", id})
for k,channel_key in pairs(redis.call('SMEMBERS', subscribers)) do
 redis.call('PUBLISH', channel_key, del_msgpack)
end
local nearly departed = nil
if redis.call('EXISTS', key_channel) \sim= Ø then
 nearly_departed = redis.call('hmget', key_channel, 'ttl', 'time_last
  for i = 1, #nearly_departed do
  nearly\_deparated[i] = tonumber(nearly\_deparated[i]) or \emptyset end
  --leave some crumbs behind showing this channel was just deleted
  redis.call('setex', "channel:deleted:"..id, 5, 1)
  table.insert(nearly_departed, num_messages)
end
redis.call('DEL', key_channel, messages, subscribers)
if redis.call('PUBSUB','NUMSUB', pubsub)[2] > \emptyset then
 redis.call('PUBLISH', pubsub, del_msgpack)
end
return nearly_departed
```
# odds and ends

- add fakesub
	- updated once per subscriber request
	- too much traffic, so binned to 100-ms intervals
- find channel
	- used for access controls
- channel\_keepalive
	- key expiry management
- get\_message\_from\_key
	- easier to deal with than an HMGET

#### add\_fakesub.lua

*--input: keys: [], values: [channel\_id, number] --output: current\_fake\_subscribers*

.<br>**redis.call('echo', ' ####### FAKESUBS #######** ') local id=ARGV[1] local num=tonumber(ARGV[2]) if num==nil then return {err=" end

local chan\_key = 'channel:'..id local exists = false  $i$  chan\_key) == 1 then exists = true end

#### local cur =  $\theta$

if exists or (not exists and num  $>$   $\emptyset$ ) then cur = redis.call(' $HINCRBY'$ , chan\_key, num) if not exists then<br>redis.call('EXPIE chan\_key, 5) --something small end end return cur

#### find\_channel.lua

*--input: keys: [], values: [ channel\_id ] --output: channel\_hash {ttl, time\_last\_seen, subscribers, messages} or nil -- finds and return the info hash of a channel, or nil of channel not found*  $local$  id =  $ARGV[1]$ local key\_channel='channel:'..id redis.call('echo if redis.call('EXISTS', key\_channel) ~=  $\emptyset$  then  $local ch = redis.call('hmget', key_channel,$  if(ch[4]) then  *--replace subscribers count with fake\_subscribers*  $ch[3] = ch[4]$  end for  $i = 1$ , #ch do ch[i]=tonumber(ch[i]) or  $\emptyset$  end table.insert(ch, redis.call() return ch else return nil

#### channel\_keepalive.lua

*-- ttl is for when there are no messages but at least 1 subscriber. --output: seconds until next keepalive is expected, or -1 for "let it disappear"* .<br>redis.call( local id=ARGV[1] local ttl=tonumber(ARGV[2]) if not ttl then return {err=" end local random\_safe\_next\_ttl = function(ttl) return math.floor( $ttl/2 + ttl/2.1 * math.random()$ ) end

local key={<br>channel= messages= 'channel:messages:'..id, *--list*

local subs\_count = tonumber(redis.call('HGET', key.channel,  $")$ ) or  $\emptyset$ local msgs\_count = tonumber(redis.call( key.messages)) **or** Ø local actual\_ttl = tonumber(redis.call('TTL', key.channel))

if subs count  $>$  0 then if msgs\_count  $>$   $\varnothing$  and actual\_ttl  $>$  ttl then return random\_safe\_next\_ttl(actual\_ttl) end

 *--refresh ttl* redis.call('expire', key.channel, ttl); redis.call('expire', key.messages, ttl); return random\_safe\_next\_ttl(ttl) else

 return -1 end

#### get\_message\_from\_key.lua

*--input: keys: [message\_key], values: [] --output: msg\_ttl, msg\_time, msg\_tag, prev\_msg\_time, channel\_subscriber\_count*

local key = KEYS[1]

end

 $local$  ttl = redis.call('TTL', key) local time, tag, prev\_time, prev\_tag, data, content\_type,  $es\_event = unpack(redis.call('HMGET', key, '$ 

return {ttl, time, tag, prev\_time or Ø, prev\_tag or Ø, data "", content\_type or "", es\_event or

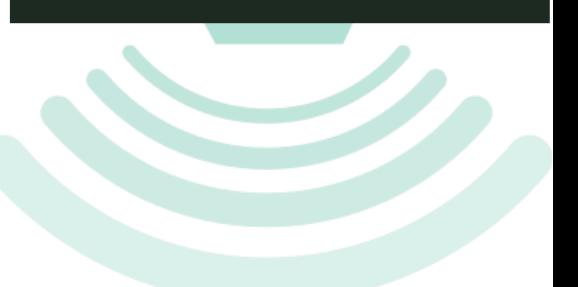

## Nchan wishes and TODOs

- hiredis:
	- no-copy redisCommand format string parameter
- Nchan (redis stuff):
	- Multiple Redis servers
	- Redis cluster support

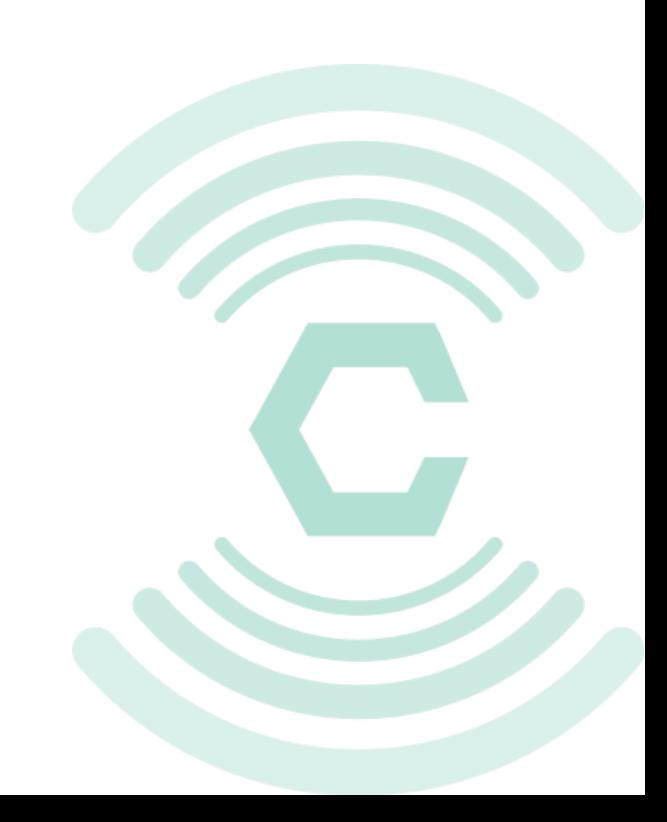

# Try hsss

### > gem install hsss

• Code and documentation at https://github.com/slact/hsss

• Try Redis + hsss:

https://github.com/slact/redis (unstable branch)

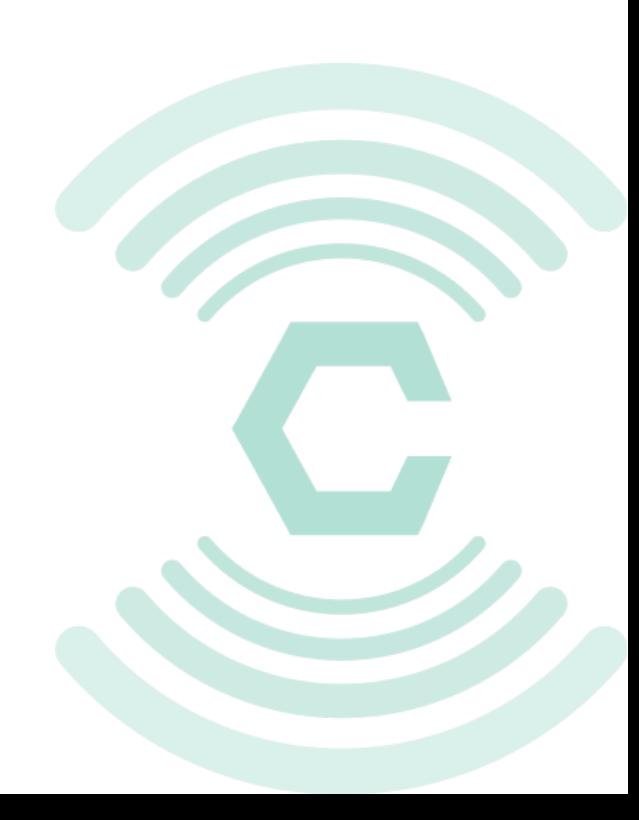

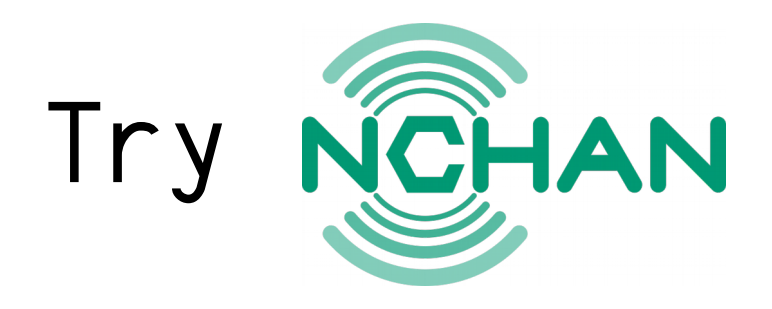

• Thorough documentation and examples at https://nchan.slact.net

- Build and run:
	- macs: > brew tap homebrew/nginx  $>$  brew install nginx-full --with-nchan
	- From source: http://github.com/slact/nchan
	- Pre-packaged: https://nchan.slact.net/#download

# Fin

Contact me: shell@slact.net

slides and notes at https://nchan.slact.net/redisconf

- https://github.com/slact
- https://nchan.slact.net
- Please support Nchan Development (if you're interested):
	- *Paypal*: nchan@slact.net
	- *Bitcoin*:15dLBzRS4HLRwCCVjx4emYkxXcyAPmGxM3

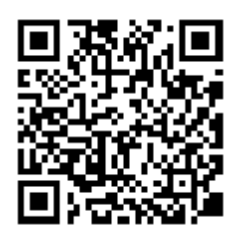